# **OPERA**

<span id="page-0-0"></span>**Operational Programme for the Exchange of Weather Radar Information** 

# **FM94-BUFR Encoding and Decoding Software Library**

# API Documentation

**Version 1.0**  For BUFR Software Version 3.0

by

Helmut Paulitsch, Juergen Fuchsberger

December 2007

# **Table of Contents**

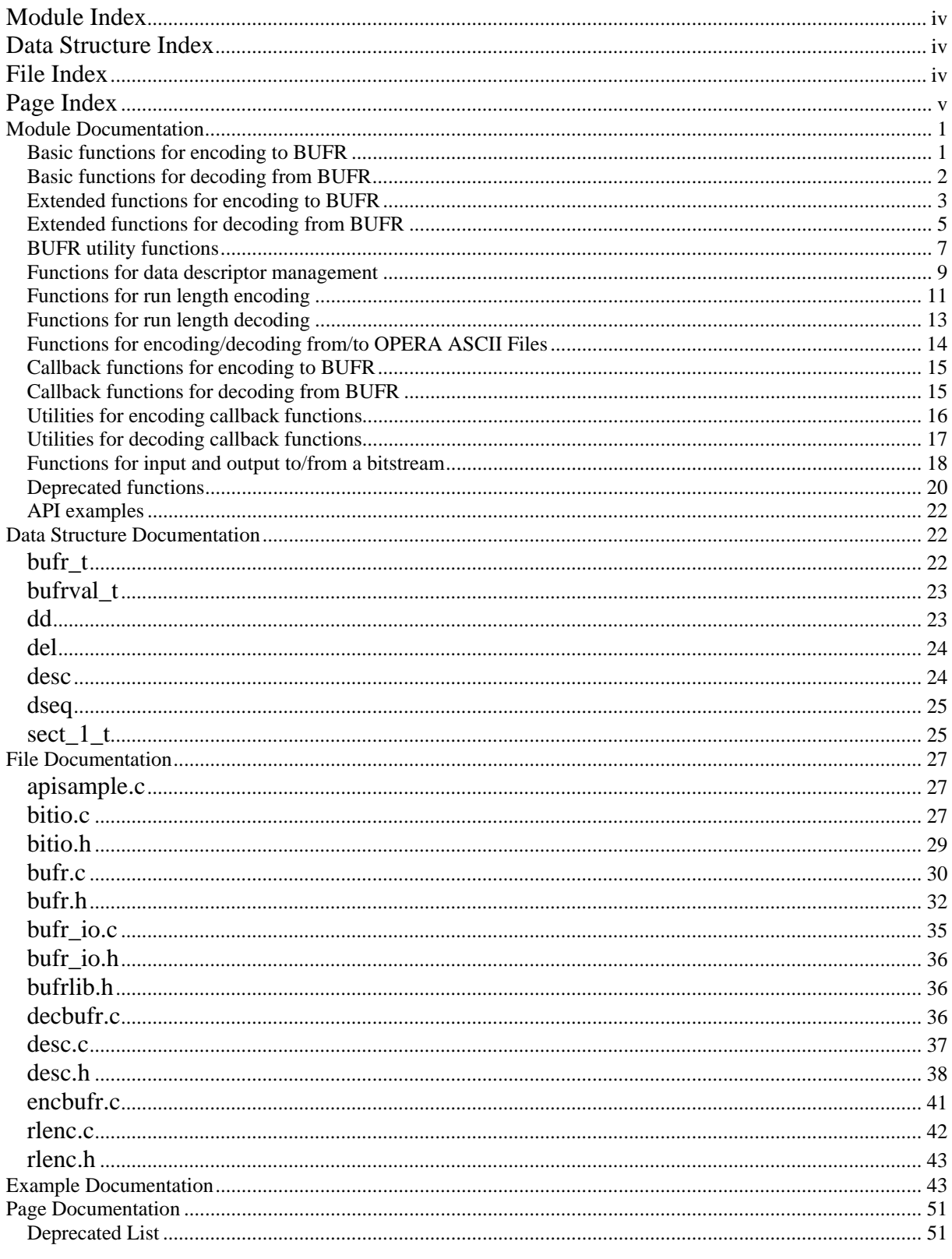

# <span id="page-3-0"></span>**OPERA BUFR software Module Index**

# **OPERA BUFR software Modules**

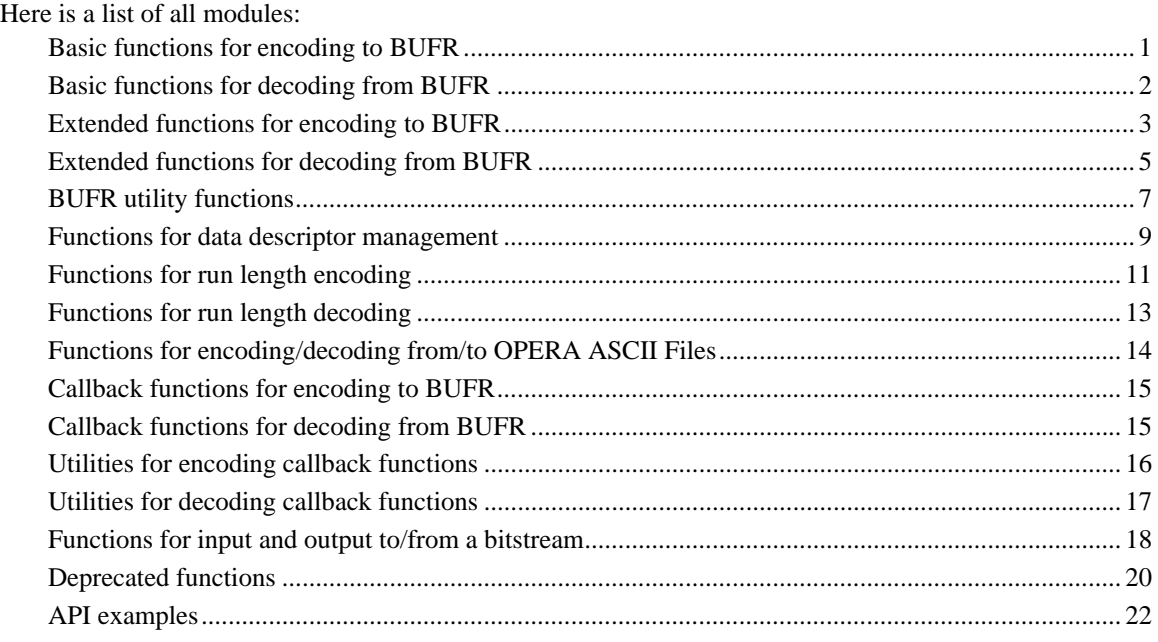

# **OPERA BUFR software Data Structure Index**

# **OPERA BUFR software Data Structures**

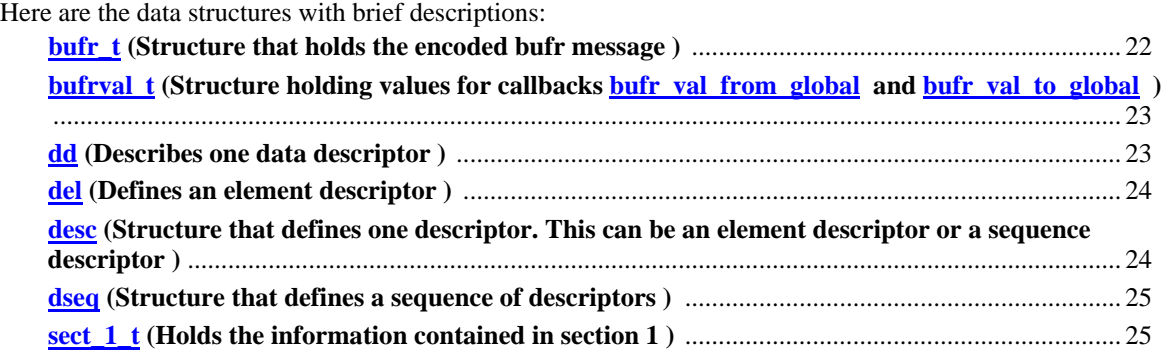

# **OPERA BUFR software File Index**

# **OPERA BUFR software File List**

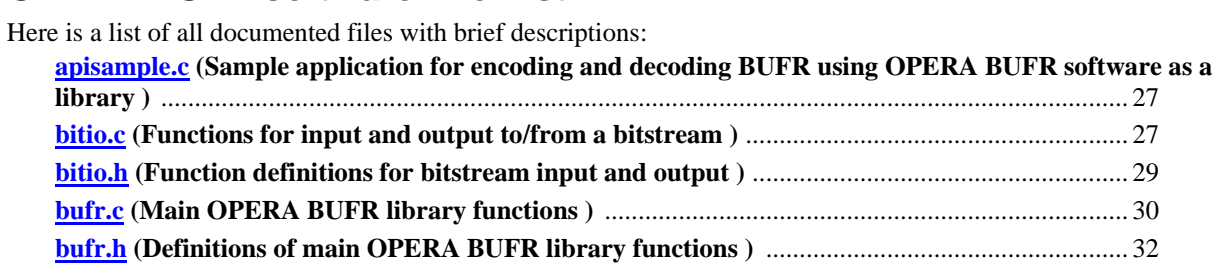

<span id="page-4-0"></span>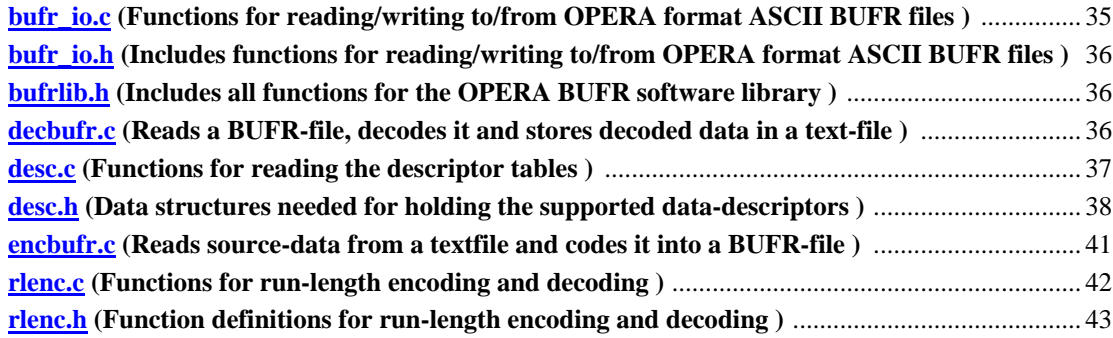

# **OPERA BUFR software Page Index**

# **OPERA BUFR software Related Pages**

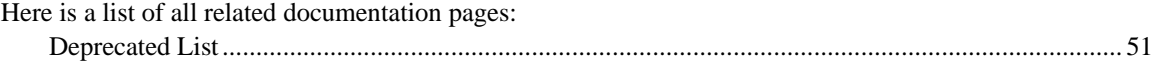

# <span id="page-5-0"></span>**OPERA BUFR software Module Documentation**

# **Basic functions for encoding to BUFR**

# <span id="page-5-1"></span>**Basic functions for encoding to BUFRFunctions**

- int [bufr\\_encode\\_sections34](#page-5-0) ([dd](#page-28-0) \*descs, int ndescs, [varfl](#page-44-0) \*vals, [bufr\\_t](#page-27-0) \*msg) *Creates section 3 and 4 of BUFR message from arrays of data and data descriptors.*
- int [bufr\\_encode\\_sections0125](#page-5-0) ([sect\\_1\\_t](#page-30-0) \*s1, [bufr\\_t](#page-27-0) \*msg) *This function creates sections 0, 1, 2 and 5.*
- int [bufr\\_write\\_file](#page-6-0) [\(bufr\\_t](#page-27-0)  $*$ msg, char  $*$ file) *This functions saves the encoded BUFR-message to a binary file.*

# **Function Documentation**

#### **int bufr\_encode\_sections34 [\(dd](#page-28-0) \*** *descs***, int** *ndescs***, [varfl](#page-44-0) \*** *vals***, [bufr\\_t](#page-27-0) \*** *msg***)**

This function codes data from an array data descriptors descs and an array of varfl-values vals to a data section and a data descripor section of a BUFR message. Memory for both sections is allocated in this function and must be freed by the calling functions.

#### **Parameters:**

*descs* Data-descriptors corresponding to vals . For each descriptor there must be a data-vaule stored in vals . descs may also include replication factors and sequence descriptors. In that case there must be a larger number of vals then of descs .

*ndescs* Number of data descriptos contained in descs .

*vals* Data-values to be coded in the data section. For each entry in descs there must be an entry in vals . If there are relication factors in descs , of course there must be as much vals as definded by the replication factor.

*msg* The BUFR message where to store the coded descriptor and data sections. The memory-area for both sections is allocated by this function and must be freed by the calling function using bufr free data.

# **Returns:**

The return-value is 1 if data was successfully stored, 0 if not.

#### **See also:**

[bufr\\_encode\\_sections0125](#page-5-0), [bufr\\_data\\_from\\_file](#page-19-0), bufr\_read\_msg

#### **Examlples:**

[apisample.c](#page-0-0)

## **int bufr\_encode\_sections0125 [\(sect\\_1\\_t](#page-30-0) \*** *s1***, [bufr\\_t](#page-27-0) \*** *msg***)**

This function creates sections 0, 1, 2 and 5 of a BUFR message. Memory for this section is allocated by this function and must be freed by the calling function using bufr\_free\_data.

The total length of the message is calculeted out of the single section length, thus sections 3 and 4 must already be present in the bufr message when calling this function. The BUFR edition is wrote into section 0 and is taken from the global bufr edition parameter.

If section 1 data and time parameters are set to 999 (no value), the current system time is taken for coding date and time information.

#### <span id="page-6-0"></span>**Parameters:**

*s1* sect 1 t structure containing section 1 data *msg* BUFR message where the sections are to be stored. Must already contain section 3 and 4.

#### **Returns:**

1 on success, 0 on error.

#### **Examlples:**

[apisample.c](#page-0-0)

#### **int bufr\_write\_file [\(bufr\\_t](#page-27-0) \*** *msg***, char \*** *file***)**

This function takes the encoded BUFR message and writes it to a binary file.

#### **Parameters:**

*msg* The complete BUFR message *file* The filename of the destination file

#### **Returns:**

1 on success, 0 on error

#### **See also:**

[bufr\\_read\\_file](#page-6-0)

#### **Examlples:**

[apisample.c](#page-0-0)

# **Basic functions for decoding from BUFR**

#### <span id="page-6-1"></span>**Basic functions for decoding from BUFRFunctions**

- int [bufr\\_read\\_file](#page-6-0) ([bufr\\_t](#page-27-0) \*msg, char \*file) *This functions reads the encoded BUFR-message to a binary file.*
- int [bufr\\_get\\_sections](#page-7-0) (char \*bm, int len, [bufr\\_t](#page-27-0) \*msg) *Calculates the section length of a BUFR message and allocates memory for each section.*
- int [bufr\\_decode\\_sections01](#page-7-0) ([sect\\_1\\_t](#page-30-0) \*s1, [bufr\\_t](#page-27-0) \*msg) *This function decodes sections 0 and 1.*
- int [bufr\\_read\\_msg](#page-7-0) (void \*datasec, void \*ddsec, size\_t datasecl, size\_t [dd](#page-28-0)escl, dd \*\*descr, int \*ndescs, [varfl](#page-44-0) \*\*vals, size\_t \*nvals)

*Decode BUFR data and descriptor section and write values and descriptors to arrays.* 

# **Function Documentation**

## **int bufr\_read\_file [\(bufr\\_t](#page-27-0) \*** *msg***, char \*** *file***)**

This function reads the encoded BUFR message from a binary file, calculates the section length and writes each section to a memory block. Memory for the sections is allocated by this function and must be freed by the calling function using [bufr\\_free\\_data](#page-12-0) .

#### **Parameters:**

*msg* The complete BUFR message *file* The filename of the binary file

#### **Returns:**

1 on success, 0 on error

#### **See also:**

[bufr\\_write\\_file](#page-6-0)

# <span id="page-7-0"></span>**int bufr\_get\_sections (char \*** *bm***, int** *len***, [bufr\\_t](#page-27-0) \*** *msg***)**

This function calculates the sections length of a BUFR message and allocates memory for each section. The memory has to be freed by the calling function using bufr free data.

#### **Parameters:**

*bm* Pointer to the memory where the raw BUFR message is stored *len* Length of bm

*msg* The BUFR message containing the single sections and section length

#### **Returns:**

Returns the length of the complete BUFR message or 0 on error.

**See also:** 

bufr free data, bufr read file

## **int bufr\_decode\_sections01 [\(sect\\_1\\_t](#page-30-0) \*** *s1***, [bufr\\_t](#page-27-0) \*** *msg***)**

This function decodes sections 0 and 1 of a BUFR message. The BUFR edition is read from section 0 and is written to the global <u>bufr edition</u> parameter.

#### **Parameters:**

*s1* sect 1 t structure to contain section 1 data *msg* BUFR message where the sections are stored.

#### **Returns:**

1 on success, 0 on error.

#### **Examlples:**

[apisample.c](#page-0-0)

#### **int bufr\_read\_msg (void \*** *datasec***, void \*** *ddsec***, size\_t** *datasecl***, size\_t** *ddescl***, [dd](#page-28-0) \*\*** *descr***, int \***  *ndescs***, [varfl](#page-44-0) \*\*** *vals***, size\_t \*** *nvals***)**

This function decodes the data and descriptor sections of a BUFR message and stored them into arrays descr and vals . Memory for storing descriptor- and data-array is allocated by this function and has to be freed by the calling function.

#### **Parameters:**

*datasec* Is where the data-section is stored. *ddsec* Is where the data-descriptor-section is stored. *datasecl* Number of bytes of the data-section. *ddescl* Number of bytes of the data-descriptor-section. *descr* Array where the data-descriptors are stored after reading them from the data-descriptor section. This memory area is allocated by this function and has to be freed by the calling function. *ndescs* Number of data-descriptors in descs *vals* Array where the data corresponding to the data-descriptors is stored. *nvals* Number of values in vals

#### **Returns:**

1 if both sections were decoded successfuly, 0 on error

#### **See also:**

bufr create msg, bufr data to file

# **Extended functions for encoding to BUFR**

## <span id="page-7-1"></span>**Extended functions for encoding to BUFRFunctions**

- int [bufr\\_out\\_descsec](#page-8-0) ([dd](#page-28-0) \*descp, int ndescs, int desch) *Write descriptor section of a BUFR message to the bitsream.*
- int [bufr\\_open\\_descsec\\_w](#page-8-0) () *Open bitstream for section 3 for writing and set default values.*
- <span id="page-8-0"></span>• void <u>bufr\_close\_descsec\_w</u> ([bufr\\_t](#page-27-0) \*bufr, int desch) *Write length of section 3 and close bitstream.*
- int [bufr\\_parse\\_in](#page-8-0) [\(dd](#page-28-0) \*descs, int start, int end, int(\*inputfkt)[\(varfl](#page-44-0) \*val, int ind), int callback\_descs) *Parse data descriptors and call user defined input function for each element or for each descriptor.*
- void [bufr\\_sect\\_1\\_from\\_file](#page-9-0) ([sect\\_1\\_t](#page-30-0) \*s1, char \*file) *Reads section 1 from a file and stores data read in s1.*

# **Function Documentation**

#### **int bufr\_out\_descsec ([dd](#page-28-0) \*** *descp***, int** *ndescs***, int** *desch***)**

This function writes the descriptor section of a BUFR message to the section 3 bitstream which has already been opened using [bufr\\_open\\_descsec\\_w](#page-8-0) 

#### **Parameters:**

*descp* Array holding the data descriptors *ndescs* Number of descriptors *desch* Handle to the bitstream

#### **Returns:**

1 on success, 0 on error

#### **See also:**

[bufr\\_open\\_descsec\\_w,](#page-8-0) [bufr\\_out\\_descsec](#page-8-0) 

#### **int bufr\_open\_descsec\_w ()**

This function opens the bitstream for section 3 and sets default values. The bistream must be closed using [bufr\\_close\\_descsec\\_w](#page-8-0).

#### **Returns:**

Returns handle for the bitstream or -1 on error.

#### **See also:**

[bufr\\_close\\_descsec\\_w,](#page-8-0) bufr\_out\_descsec

#### **void bufr\_close\_descsec\_w [\(bufr\\_t](#page-27-0) \*** *bufr***, int** *desch***)**

This function calculates and writes the length of section 3, then closes the bitstream.

#### **Parameters:**

*bufr* BUFR message to hold the section. *desch* Handle to the bitstream

#### **See also:**

[bufr\\_open\\_descsec\\_w,](#page-8-0) bufr\_out\_descsec

### **int bufr\_parse\_in [\(dd](#page-28-0) \*** *descs***, int** *start***, int** *end***, int(\*)[\(varfl](#page-44-0) \*val, int ind)** *inputfkt***, int**  *callback\_descs***)**

This function, derived from [bufr\\_parse\\_new](#page-12-0) , parses a descriptor or a sequence of descriptors and calls the user defined function inputfkt for reading each data-value corresponding to an element descriptor. In case of CCITT (ASCII) data it calls the user-function for each character of the string.

Data values are wrote out to the global data section bitstream (see [bufr\\_open\\_datasect\\_w](#page-21-0) ).

Optionally inputfkt is called also for sequence descriptors and ccitt descriptors

#### **Parameters:**

*descs* Pointer to the data-descriptors. *start* First data-descriptor for output.

<span id="page-9-0"></span>*end* Last data-descriptor for output.

*inputfkt* User defined input function to be called for each data-element or descriptor *callback\_descs* Flag that indictes when the user-functions are to be called:

**0** for normal behaviour (call inputfkt for each element descriptor and each CCITT character)

**1** for extended behaviour (call inputfkt also for sequence descriptors and CCITT descriptors)

## **Returns:**

The function returns 1 on success, 0 on error

## **See also:**

[bufr\\_parse,](#page-12-0) [bufr\\_parse\\_new](#page-12-0), [bufr\\_parse\\_in,](#page-8-0) [Callback functions for encoding to BUFR](#page-19-0), [bufr\\_open\\_datasect\\_w](#page-21-0)

## **void bufr\_sect\_1\_from\_file [\(sect\\_1\\_t](#page-30-0) \*** *s1***, char \*** *file***)**

This function reads section 1 from an ASCII file and stores the data read in a structure s1 . If the file can not be read, s1 is filled with internally defined default values.

#### **Parameters:**

*s1* Structure where section 1 data is stored. *file* Filename of the input file.

## **See also:**

[bufr\\_sect\\_1\\_to\\_file](#page-10-0)

# **Extended functions for decoding from BUFR**

### <span id="page-9-1"></span>**Extended functions for decoding from BUFRFunctions**

- int [bufr\\_parse\\_out](#page-9-0) ( $dd$  \*descs, int start, int end, int(\*outputfkt)[\(varfl](#page-44-0) val, int ind), int callback\_all\_descs) *Parse data descriptors and call user defined output function for each element or for each descriptor.*
- int [bufr\\_sect\\_1\\_to\\_file](#page-10-0) [\(sect\\_1\\_t](#page-30-0) \*s1, char \*file) *Writes section 1 data to an ASCII file.*
- int bufr in descsec ([dd](#page-28-0) \*\*descs, int ndescs, int desch) *Read descriptor section of a BUFR message from the bitsream.*
- int [bufr\\_open\\_descsec\\_r](#page-10-0) ([bufr\\_t](#page-27-0) \*msg) *Open bitstream of section 3 for reading.*
- void [bufr\\_close\\_descsec\\_r](#page-11-0) (int desch) *close bitstream for section 3*
- int  $buffer\_get\_ndeses (buffer_t *msg)$ </u> *Calculate number of data descriptors in a BUFR message.*

# **Function Documentation**

## **int bufr\_parse\_out ([dd](#page-28-0) \*** *descs***, int** *start***, int** *end***, int(\*)([varfl](#page-44-0) val, int ind)** *outputfkt***, int**  *callback\_all\_descs***)**

This function, derived from <u>bufr\_parse\_new</u>, parses a descriptor or a sequence of descriptors and calls the user defined function outputfkt for each data-value corresponding to an element descriptor. In case of CCITT (ASCII) data it calls the user-function for each character of the string.

Data values are read from the global data section bitstream (see [bufr\\_open\\_datasect\\_r](#page-22-0) ).

Optionally outputfkt is called for all descriptors including sequence descriptors, repetition descriptors, ...

#### <span id="page-10-0"></span>**Parameters:**

*descs* Pointer to the data-descriptors. *start* First data-descriptor for output. *end* Last data-descriptor for output. *outputfkt* User defined output function to be called for each data-element or descriptor *callback\_all\_descs* Flag that indictes when the user-functions are to be called: **0** for normal behaviour (call outputfkt for each element descriptor and each CCITT character) **1** for extended behaviour (call outputfkt for all descriptors)

#### **Returns:**

The function returns 1 on success, 0 on error

#### **See also:**

[bufr\\_parse,](#page-12-0) [bufr\\_parse\\_new](#page-12-0), [bufr\\_parse\\_in,](#page-8-0) Callback functions for decoding from BUFR, bufr\_open\_datasect\_r

#### **Examlples:**

[apisample.c](#page-0-0)

# **int bufr\_sect\_1\_to\_file [\(sect\\_1\\_t](#page-30-0) \*** *s1***, char \*** *file***)**

This function writes section 1 data to an ASCII file

#### **Parameters:**

*s1* Structure where section 1 data is stored. *file* Filename of the output file.

#### **See also:**

[bufr\\_sect\\_1\\_from\\_file](#page-9-0) 

#### **Examlples:**

[apisample.c](#page-0-0)

## **int bufr\_in\_descsec ([dd](#page-28-0) \*\*** *descs***, int** *ndescs***, int** *desch***)**

This function reads the descriptor section of a BUFR message from the bitsream which was opened using [bufr\\_open\\_descsec\\_r](#page-10-0)

#### **Parameters:**

*descs* Array to hold the data descriptors *ndescs* Number of descriptors *desch* Handle to the bitstream

#### **Returns:**

1 on success, 0 on error

#### **See also:**

[bufr\\_get\\_ndescs](#page-11-0), [bufr\\_open\\_descsec\\_r](#page-10-0), [bufr\\_out\\_descsec](#page-8-0)

#### **Examlples:**

[apisample.c](#page-0-0)

#### **int bufr\_open\_descsec\_r [\(bufr\\_t](#page-27-0) \*** *msg***)**

This function opens a bitstream for reading of section 3. It must be closed by [bufr\\_close\\_descsec\\_r](#page-11-0)

#### **Parameters:**

.

*msg* The encoded BUFR message

#### **Returns:**

Returns handle to the bitstream or -1 on error

#### **See also:**

[bufr\\_close\\_descsec\\_r,](#page-11-0) bufr\_in\_descsec

#### **Examlples:**

[apisample.c](#page-0-0)

#### <span id="page-11-0"></span>**void bufr\_close\_descsec\_r (int** *desch***)**

This functin closes the input bitstream of section 3 which was opened by [bufr\\_open\\_descsec\\_r](#page-10-0).

#### **Parameters:**

*desch* Handle to the bitstream

## **See also:**

[bufr\\_open\\_descsec\\_r,](#page-10-0) bufr\_in\_descsec

#### **Examlples:**

[apisample.c](#page-0-0)

#### **int bufr\_get\_ndescs ([bufr\\_t](#page-27-0) \*** *msg***)**

This function calculates the number of data descriptors in a BUFR message.

#### **Parameters:**

*msg* The complete BUFR message

#### **Returns:**

Returns the number of data descriptors.

## **See also:**

bufr in descsec

#### **Examlples:**

[apisample.c](#page-0-0)

# **BUFR utility functions**

#### <span id="page-11-1"></span>**BUFR utility functionsFunctions**

- int [bufr\\_parse\\_new](#page-12-0) [\(dd](#page-28-0) \*descs, int start, int end, int(\*inputfkt)[\(varfl](#page-44-0) \*val, int ind), int(\*outputfkt)[\(varfl](#page-44-0) val, int ind), int callback\_all\_descs) *Parse data descriptors and call user defined functions for each data element or for each descriptor.*
- int [bufr\\_parse](#page-12-0) [\(dd](#page-28-0) \*descs, int start, int end, [varfl](#page-44-0) \*vals, unsigned \*vali, int(\*userfkt)([varfl](#page-44-0) val, int ind)) *Parse data descriptors and call user-function for each element.*
- void bufr free data (bufr  $t * msg$ ) *Frees memory allocated for a BUFR message.*
- int [bufr\\_check\\_fxy](#page-13-0) [\(dd](#page-28-0)  $*d$ , int ff, int xx, int yy) *Tests equality of descriptor d with (f,x,y).*
- int [bufr\\_val\\_to\\_array](#page-13-0) ([varfl](#page-44-0) \*\*vals, [varfl](#page-44-0) v, int \*nv) *Store a value to an array of floats.*
- int [bufr\\_desc\\_to\\_array](#page-13-0) [\(dd](#page-28-0) \*descs, [dd](#page-28-0) d, int \*ndescs) *Store a descriptor to an array.*
- void [bufr\\_get\\_date\\_time](#page-13-0) (long \*year, long \*mon, long \*day, long \*hour, long \*min) *Recall date/time info of the last BUFR-message created.*

# **Function Documentation**

## **int bufr\_parse\_new ([dd](#page-28-0) \*** *descs***, int** *start***, int** *end***, int(\*)([varfl](#page-44-0) \*val, int ind)** *inputfkt***, int(\*)([varfl](#page-44-0) val, int ind)** *outputfkt***, int** *callback\_all\_descs***)**

This function, a more general version of bufr parse, parses a descriptor or a sequence of descriptors and calls the user defined functions inputfkt and outputfkt for each data-value

<span id="page-12-0"></span>corresponding to an element descriptor. In case of CCITT (ASCII) data it calls the user-functions for each character of the string.

Data values are read using the user-defined function input fixt and wrote out using outputfkt .

Optionally the user-defined functions are called for all descriptors, including sequence descriptors and data modification descriptors.

#### **Parameters:**

*descs* Pointer to the data-descriptors.

*start* First data-descriptor for output.

*end* Last data-descriptor for output.

*inputfkt* User defined input function to be called for each data-element or descriptor

*outputfkt* User defined ouput function to be called for each data-element or descriptor

*callback all descs* Flag that indictes when the user-functions are to be called:

**0** for normal behaviour (call user-functions for each element descriptor and each CCITT character) **1** for extended behaviour (call both user-functions also for sequence descriptors and CCITT descriptors,

call outputfkt also for replication descriptors and data modification descriptors.)

#### **Returns:**

The function returns 1 on success, 0 on error.

#### **See also:**

[bufr\\_parse,](#page-12-0) [bufr\\_parse\\_in](#page-8-0), [bufr\\_parse\\_out,](#page-9-0) [Callback functions for encoding to BUFR](#page-19-0) , Callback [functions for decoding from BUFR](#page-20-0) 

## int bufr\_parse ([dd](#page-28-0) \* descs, int start, int end, [varfl](#page-44-0) \* vals, unsigned \* vali, int(\*)(varfl val, int ind) *userfkt***)**

This function parses a descriptor or a sequence of descriptors and calls the user defined function userfkt for each data-value corresponding to an element descriptor. In case of CCITT (ASCII) data it calls userfkt for each character of the string.

Data values are read from an array of floats stored at vals.

#### **Parameters:**

*descs* Pointer to the data-descriptors. *start* First data-descriptor for output. *end* Last data-descriptor for output. *vals* Pointer to an array of values. *vali* Index for the array vals that identifies the values to be used for output. vali is increased after data-output. *userfkt* User-function to be called for each data-element

#### **Returns:**

The function returns 1 on success, 0 if there was an error outputing to the bitstreams.

#### **void bufr\_free\_data ([bufr\\_t](#page-27-0) \*** *msg***)**

This function frees all memory allocated for a BUFR message by [bufr\\_data\\_from\\_file](#page-19-0) , bufr\_encode\_sections0125, [bufr\\_read\\_file](#page-6-0) or [bufr\\_get\\_sections](#page-7-0) .

#### **Parameters:**

*msg* The encoded BUFR message

### **Examlples:**

[apisample.c](#page-0-0)

#### **int bufr\_check\_fxy [\(dd](#page-28-0) \*** *d***, int** *ff***, int** *xx***, int** *yy***)**

This functions tests wheter a descriptor equals the given values f, x, y

#### **Parameters:**

*d* The descriptor to be tested

*ff,xx,yy* The values for testing

#### <span id="page-13-0"></span>**Return values:**

*I* If the descriptor equals the given values *0* If the descriptor is different to the given values

## **Examlples:**

[apisample.c](#page-0-0)

## **int bufr\_val\_to\_array ([varfl](#page-44-0) \*\*** *vals***, [varfl](#page-44-0)** *v***, int \*** *nv***)**

This function stores the value  $v$  to an array of floats vals. The memory-block for vals is allocated in this function and has to be freed by the calling function. The number of values is used to calculate the size of the array and reallocate memory if necessary.

#### **Parameters:**

*vals* The array containing the values *v* The value to be put into the array *nv* Current number of values in the array

#### **Returns:**

1 on success, 0 on error.

#### **int bufr\_desc\_to\_array ([dd](#page-28-0) \*** *descs***, [dd](#page-28-0)** *d***, int \*** *ndescs***)**

This function stores the descriptor d to an array of descriptors descs . The array descs must be large enough to hold ndescs  $+1$  descriptors.

## **Parameters:**

*descs* The array containing the descriptors *d* The descriptor to be put into the array *ndescs* Current number of descriptors in the array

#### **Returns:**

1 on success, 0 on error.

#### **void bufr\_get\_date\_time (long \*** *year***, long \*** *mon***, long \*** *day***, long \*** *hour***, long \*** *min***)**

This function can be called to recall the data/time-info of the last BUFR-message created, if the appropiate data descriptors have been used.

#### **Parameters:**

```
year 4 digit year if bufr edition is set to 4, year of century (2 digit) if bufr edition is < 4.
mon Month (1 - 12) 
day (1 - 31) 
hour 
min
```
#### **Examlples:**

[apisample.c](#page-0-0)

# **Functions for data descriptor management**

## <span id="page-13-1"></span>**Functions for data descriptor managementFunctions**

- int read tables (char \*dir, int vmtab, int vltab, int subcent, int gencent) *Reads bufr tables from csv-files.*
- void  $\frac{\text{show\_desc}}{\text{int } f}$ , int x, int y) *Prints the specified descriptor or all if f = 999.*
- int get index (int typ,  $\frac{dd}{ }$  \*descr) *Returns the index for the given descriptor and typ.*
- <span id="page-14-0"></span>• int <u>[read\\_tab\\_d](#page-15-0)</u> (char  $*$ fname) *Reads bufr table d from a csv-files.*
- int read tab  $b$  (char \*fname) *Reads bufr table b from a csv-files.*
- void [free\\_descs](#page-15-0) (void) *Frees all memory that has been allocated for data descriptors.*
- char  $*$  get unit ([dd](#page-28-0)  $*d$ ) *Returns the unit for a given data descriptor.*

## **Function Documentation**

#### **int read\_tables (char \*** *dir***, int** *vmtab***, int** *vltab***, int** *subcent***, int** *gencent***)**

This function reads the descriptor tables from csv-files and stores the descriptors in a global array des. Memory for the descriptors is allocated by this function and has to be freed using free descs.

The filenames are generated by this function and have the form bufrtab{b|d} Y.csv or loctab{b|d}\_X\_Y.csv where X is a value calculated of the originating center and subcenter. (X = subcent  $*256 +$  gencent ) Y is the table version.

#### **Parameters:**

*dir* The directory where to search for tables, if NULL the function uses the current directory *vmtab* Master table version number *vltab* Local table version number. *subcent* Originating/generating subcenter *gencent* Originating/generating center

#### **Returns:**

Returns 0 on success or -1 on errors.

#### **Note:**

The local tables are optional

#### **Examlples:**

[apisample.c](#page-0-0)

## void show desc (int  $f$ , int  $x$ , int  $y$ )

This function prints all information on the specified descriptor or all descriptors if  $f = 999$ 

#### **Parameters:**

*f,x,y* The descriptor to display.

#### **int get\_index (int** *typ***, [dd](#page-28-0) \*** *descr***)**

This function returns the index into the global [des](#page-45-0) array of a descriptor given by parameters typ and descr .

#### **Parameters:**

*typ* The type of descriptor ([ELDESC](#page-43-0) or [SEQDESC](#page-43-0) ). *descr* The descriptor.

#### **Returns:**

The index of the [des](#page-45-0)criptor in <u>des</u> or -1 on error.

#### **int read\_tab\_d (char \*** *fname***)**

This function reads a sequence descriptor table (d) from a csv-file and stores the descriptors in a global array [des](#page-45-0) . Memory for the descriptors is allocated by this function and has to be freed using free descs.

#### <span id="page-15-0"></span>**Parameters:**

*fname* The name of a csv-file.

## **Returns:**

Returns 1 on success or 0 on error.

#### **See also:**

[read\\_tables](#page-14-0), read\_tab\_b

## **int read\_tab\_b (char \*** *fname***)**

This function reads an element descriptor table (b) from a csv-file and stores the descriptors in a global array [des](#page-45-0) . Memory for the descriptors is allocated by this function and has to be freed using [free\\_descs](#page-15-0) .

#### **Parameters:**

*fname* The name of the csv-file.

#### **Returns:**

Returns 1 on success or 0 on error.

## **See also:**

[read\\_tables](#page-14-0), [read\\_tab\\_d](#page-15-0) 

## **void free\_descs (void)**

This function frees all memory that has been allocated for data descriptors

#### **See also:**

[read\\_tables](#page-14-0), [read\\_tab\\_b,](#page-15-0) [read\\_tab\\_d](#page-15-0)

#### **Examlples:**

[apisample.c](#page-0-0)

## **char\* get\_unit ([dd](#page-28-0) \*** *d***)**

This function searches the global [des](#page-45-0) array and returns the unit for a data descriptor.

#### **Parameters:**

*d* The descriptor.

#### **Returns:**

Pointer to a string containing the unit or NULL if the [des](#page-45-0)criptor is not found in the global des array.

# **Functions for run length encoding**

### <span id="page-15-1"></span>**Functions for run length encodingFunctions**

- int [rlenc\\_from\\_file](#page-16-0) (char \*infile, int nrows, int ncols, [varfl](#page-44-0) \*\*vals, int \*nvals, int depth) *Runlength-encodes a radar image from a file to an array.*
- int [rlenc\\_from\\_mem](#page-16-0) (unsigned short \*img, int nrows, int ncols, [varfl](#page-44-0) \*\*vals, int \*nvals) *This function encodes a radar image to BUFR runlength-code.*
- int rlenc compress line new (int line, unsigned int \*src, int ncols, [varfl](#page-44-0) \*\*dvals, int \*nvals) *Encodes one line of a radar image to BUFR runlength-code.*

# <span id="page-16-0"></span>**Function Documentation**

## **int rlenc\_from\_file (char \*** *infile***, int** *nrows***, int** *ncols***, [varfl](#page-44-0) \*\*** *vals***, int \*** *nvals***, int** *depth***)**

This function encodes a radar image file with depth bytes per pixel to BUFR runlength-code and stores the resulting values into an array values by a call to bufr value to array .

Currently depth can be one or two bytes per pixel. In case of two bytes per pixel data is read in

"High byte - low byte order". So pixel values 256 257 32000 are represented by

0100 0101 7D00 hex.

#### **Note:**

In difference to the old [rlenc](#page-25-0) function the initial length of vals must be given in the parameter nvals in order to prevent [bufr\\_val\\_to\\_array](#page-13-0) from writing to an arbitrary position.

#### **Parameters:**

*infile* File holding the radar image. *ncols* Number of columns of the image. *nrows* Number of rows of the image. *depth* Image depth in bytes *vals* Float-array holding the coded image. *nvals* Number of values in VALS.

#### **Returns:**

The return-value ist 1 on success, 0 on a fault.

#### **See also:**

[rlenc\\_from\\_mem](#page-16-0), [rldec\\_to\\_file](#page-17-0), rlenc\_compress\_line\_new

#### **int rlenc\_from\_mem (unsigned short \*** *img***, int** *nrows***, int** *ncols***, [varfl](#page-44-0) \*\*** *vals***, int \*** *nvals***)**

This function encodes a radar image in memory to BUFR runlength-code and stores the resulting values into an array vals by a call to [bufr\\_val\\_to\\_array](#page-13-0) .

#### **Note:**

In difference to the old [rlenc](#page-25-0) function the initial length of vals must given in the parameter nvals in order to prevent [bufr\\_val\\_to\\_array](#page-13-0) from writing to an arbitrary position.

#### **Parameters:**

*img* Array holding the uncompressed radar image. *ncols* Number of columns of the image. *nrows* Number of rows of the image. *vals* Float-array holding the coded image. *nvals* Number of values in vals .

#### **Returns:**

The return-value ist 1 on success, 0 on a fault.

#### **See also:**

[rlenc\\_from\\_file,](#page-16-0) [rldec\\_to\\_mem](#page-18-0), rlenc\_compress\_line\_new

# **Examlples:**

[apisample.c](#page-0-0)

# **int rlenc\_compress\_line\_new (int** *line***, unsigned int \*** *src***, int** *ncols***, [varfl](#page-44-0) \*\*** *dvals***, int \*** *nvals***)**

This function encodes one line of a radar image to BUFR runlength-code and stores the resulting values to array dvals by a call to [bufr\\_val\\_to\\_array](#page-13-0).

#### **Note:**

In difference to the old [rlenc\\_compress\\_line](#page-26-0) function the initial length of vals must given in the parameter nvals in order to prevent [bufr\\_val\\_to\\_array](#page-13-0) from writing to an arbitrary position.

#### **Parameters:**

*line* Line number. *src* Is where the uncompressed line is stored. <span id="page-17-0"></span>*ncols* Number of pixels per line. *dvals* Float-array holding the coded image. *nvals* Number of values in VALS.

#### **Returns:**

The function returns 1 on success, 0 on a fault.

#### **See also:**

rldec decompress line

# **Functions for run length decoding**

#### <span id="page-17-1"></span>**Functions for run length decodingFunctions**

- int rldec to file (char \*outfile, [varfl](#page-44-0) \*vals, int depth, int \*nvals) *Decodes a BUFR-runlength-encoded radar image to a file.*
- int rldec to mem ([varfl](#page-44-0) \*vals, unsigned short \*\*img, int \*nvals, int \*nrows, int \*ncols) *Decodes a BUFR-runlength-encoded radar image to memory.*
- void rldec decompress line [\(varfl](#page-44-0) \*vals, unsigned int \*dest, int \*ncols, int \*nvals) *Decodes one line of a radar image from BUFR runlength-code.*
- void <u>rldec\_get\_size (varfl</u> \*vals, int \*nrows, int \*ncols) *Gets the number of rows and columns of a runlength compressed image.*

## **Function Documentation**

#### int ridec\_to\_file (char \* *outfile*, [varfl](#page-44-0)<sup>\*</sup> vals, int depth, int \* *nvals*)

This function decodes a BUFR-runlength-encoded radar image stored at vals . The decoded image is stored in a "depth byte-per-pixel-format" at the file outfile.

Currently depth can be one or two bytes per pixel. In case of two bytes per pixel data is stored in

"High byte - low byte order". So pixel values 256 257 32000 are represented by

0100 0101 7D00 hex.

#### **Parameters:**

*outfile* Destination-file for the radar image. *vals* Float-array holding the coded image. *depth* Number of bytes per pixel *nvals* Number of **yarfl** values needed for the compressed radar image.

#### **Returns:**

The return-value ist 1 on success, 0 on a fault.

## **See also:**

rldec to mem, rldec decompress line, rlenc from file

## **int rldec\_to\_mem ([varfl](#page-44-0) \*** *vals***, unsigned short \*\*** *img***, int \*** *nvals***, int \*** *nrows***, int \*** *ncols***)**

This function decodes a BUFR-runlength-encoded radar image stored at vals . The decoded image is stored in an array  $\pm \text{mq}$  [] which will be allocated by this function if  $\pm \text{mq}$  [] = NULL. The memory for the image must be freed by the calling function!

#### **Parameters:**

*vals* Float-array holding the coded image. *img* Destination-array for the radar image. *nvals* Number of **yarfl** values needed for the compressed radar image. <span id="page-18-0"></span>*nrows* Number of lines in image *ncols* Number of pixels per line

#### **Returns:**

The return-value ist 1 on success, 0 on a fault.

#### **See also:**

[rlenc\\_from\\_mem](#page-16-0), [rldec\\_to\\_file](#page-17-0), rldec\_decompress\_line

#### **Examlples:**

[apisample.c](#page-0-0)

#### **void rldec\_decompress\_line ([varfl](#page-44-0) \*** *vals***, unsigned int \*** *dest***, int \*** *ncols***, int \*** *nvals***)**

This function decodes one line of a radar image from BUFR runlength-code and stores the resulting values to array dest which has to be large enough to hold a line.

#### **Parameters:**

*vals* Float-array holding the coded image. *dest* Is where the uncompressed line is stored. *ncols* Number of pixels per line. *nvals* Number of values needed for compressed line.

#### **See also:**

rlenc compress line new

#### **void rldec\_get\_size [\(varfl](#page-44-0) \*** *vals***, int \*** *nrows***, int \*** *ncols***)**

This function gets the number of rows and colums of a runlength compressed image stored at array vals

#### **Parameters:**

*vals* Float-array holding the coded image. *nrows* Number of lines in image. *ncols* Number of pixels per line.

#### **See also:**

[rldec\\_to\\_file,](#page-17-0) [rldec\\_decompress\\_line](#page-18-0)

# **Functions for encoding/decoding from/to OPERA ASCII Files**

#### <span id="page-18-1"></span>**Functions for encoding/decoding from/to OPERA ASCII FilesFunctions**

- int [bufr\\_data\\_from\\_file](#page-19-0) (char \*file, [bufr\\_t](#page-27-0) \*msg) *read data and descriptors from ASCII file and code them into sections 3 and 4*
- int [bufr\\_data\\_to\\_file](#page-19-0) (char \*file, char \*imgfile, [bufr\\_t](#page-27-0) \*msg) *Decode data and descriptor sections of a BUFR message and write them to an ASCII file.*

## **Function Documentation**

### **int bufr\_data\_from\_file (char \*** *file***, [bufr\\_t](#page-27-0) \*** *msg***)**

This function reads descriptors and data from an ASCII file and codes them into a BUFR data descriptor and data section (section 3 and 4). Memory for both sections is allocated in this function and must be freed by the calling functions using bufr free data.

#### **Parameters:**

*file* Name of the input ASCII file *msg* BUFR message to contain the coded sections

#### <span id="page-19-0"></span>**Returns:**

1 on succes, 0 on error

#### **See also:**

[bufr\\_data\\_to\\_file](#page-19-0), [bufr\\_create\\_msg](#page-39-0), [bufr\\_free\\_data](#page-12-0)

## **int bufr\_data\_to\_file (char \*** *file***, char \*** *imgfile***, [bufr\\_t](#page-27-0) \*** *msg***)**

This functions decodes data and descriptor sections of a BUFR message and writes them into an ASCII file. If there is an OPERA bitmap (currently descriptors 3 21 192 to 3 21 197, 3 21 200 and 3 21 202) it is written to a seperate file.

#### **Parameters:**

*file* Name of the output ASCII file *imgfile* Name of the output bitmap file(s) *msg* BUFR message to contain the coded sections

#### **Returns:**

1 on succes, 0 on error

#### **See also:**

[bufr\\_data\\_from\\_file,](#page-19-0) [bufr\\_read\\_msg](#page-7-0)

#### **Examlples:**

[apisample.c](#page-0-0)

# **Callback functions for encoding to BUFR**

#### <span id="page-19-1"></span>**Callback functions for encoding to BUFRFunctions**

int [bufr\\_val\\_from\\_global](#page-19-0) [\(varfl](#page-44-0) \*val, int ind) *Get one value from global array of values.* 

# **Function Documentation**

## **int bufr\_val\_from\_global ([varfl](#page-44-0) \*** *val***, int** *ind***)**

This functions gets the next value from the global array of values.

#### **Parameters:**

*val* The received value *ind* Index to the global array **des** [] holding the [des](#page-45-0)cription of known data-descriptors.

#### **Returns:**

1 on success, 0 on error.

#### **See also:**

[bufr\\_open\\_val\\_array,](#page-21-0) [bufr\\_close\\_val\\_array](#page-21-0) 

# **Callback functions for decoding from BUFR**

# <span id="page-19-2"></span>**Callback functions for decoding from BUFRFunctions**

int [bufr\\_val\\_to\\_global](#page-20-0) [\(varfl](#page-44-0) val, int ind) *Write one value to global array of values.* 

# <span id="page-20-0"></span>**Function Documentation**

## **int bufr\_val\_to\_global ([varfl](#page-44-0)** *val***, int** *ind***)**

This functions writes one value to the global array of values.

#### **Parameters:**

*val* The value to store

*ind* Index to the global array [des](#page-45-0) [] holding the description of known data-descriptors.

#### **Returns:**

1 on success, 0 on error.

#### **See also:**

[bufr\\_open\\_val\\_array,](#page-21-0) bufr\_close\_val\_array

### **Examlples:**

[apisample.c](#page-0-0)

# **Utilities for encoding callback functions**

# <span id="page-20-1"></span>**Utilities for encoding callback functionsFunctions**

- int  $buffer\_open\_dataset_w$  ()</u> *Opens bitstream for section 4 writing.*
- void [bufr\\_close\\_datasect\\_w](#page-21-0) ([bufr\\_t](#page-27-0) \*msg) *Closes bitstream for section 4 and adds data to BUFR message.*
- bufrval  $t *$  [bufr\\_open\\_val\\_array](#page-21-0) () *Opens global array of values for read/write.*
- void <u>bufr\_close\_val\_array</u> () *Closes global array of values and frees all memory.*

# **Function Documentation**

## **int bufr\_open\_datasect\_w ()**

This function opens the data section bitstream for writing and returns its handle.

# **Returns:**  Returns the handle to the data section bitstream or -1 on error.

#### **See also:**

[bufr\\_close\\_datasect\\_w,](#page-21-0) [bufr\\_parse\\_in](#page-8-0)

### **void bufr\_close\_datasect\_w [\(bufr\\_t](#page-27-0) \*** *msg***)**

This function closes the data section bitstream and appends it to a BUFR message, also stores the length in the BUFR message.

#### **Parameters:**

*msg* BUFR message where the data has to be stored

#### **See also:**

[bufr\\_open\\_datasect\\_w](#page-21-0), bufr\_parse\_in

#### **[bufrval\\_t](#page-27-0)\* bufr\_open\_val\_array ()**

This function opens the global array of values for use by bufr val from global and [bufr\\_val\\_to\\_global](#page-20-0)\_and returns its pointer.

#### <span id="page-21-0"></span>**Returns:**

Pointer to the array of values or NULL on error.

#### **See also:**

[bufr\\_close\\_val\\_array,](#page-21-0) [bufr\\_val\\_to\\_global](#page-20-0), # [bufr\\_val\\_from\\_global](#page-19-0)

#### **Examlples:**

[apisample.c](#page-0-0)

#### **void bufr\_close\_val\_array ()**

This function closes the global array of values used by bufr val from global and [bufr\\_val\\_to\\_global](#page-20-0) and frees all allocated memory.

#### **See also:**

[bufr\\_open\\_val\\_array,](#page-21-0) [bufr\\_val\\_to\\_global](#page-20-0), [bufr\\_val\\_from\\_global](#page-19-0) 

#### **Examlples:**

[apisample.c](#page-0-0)

# **Utilities for decoding callback functions**

# <span id="page-21-1"></span>**Utilities for decoding callback functionsFunctions**

- int [bufr\\_open\\_datasect\\_r](#page-22-0) [\(bufr\\_t](#page-27-0) \*msg) *Opens bitstream for reading section 4.*
- void [bufr\\_close\\_datasect\\_r](#page-22-0) () *Closes bitstream for section 4.*

# **Function Documentation**

### **int bufr\_open\_datasect\_r [\(bufr\\_t](#page-27-0) \*** *msg***)**

This function opens the data section bitstream at for reading and returns its handle.

#### **Parameters:**

*msg* The BUFR message containing the data section.

#### **Returns:**

Returns the handle to the data section bitstream or -1 on error.

## **See also:**

[bufr\\_close\\_datasect\\_r,](#page-22-0) [bufr\\_parse\\_out](#page-9-0)

#### **Examlples:**

[apisample.c](#page-0-0)

## **void bufr\_close\_datasect\_r ()**

This function closes the data section bitstream.

#### **See also:**

[bufr\\_open\\_datasect\\_r,](#page-22-0) [bufr\\_parse\\_out](#page-9-0)

#### **Examlples:**

[apisample.c](#page-0-0)

# <span id="page-22-0"></span>**Functions for input and output to/from a bitstream**

# <span id="page-22-1"></span>**Functions for input and output to/from a bitstreamFunctions**

- int bitio  $\overline{i}$  open (void \*buf, size t size) *This function opens a bitstream for input.*
- int bitio  $\overline{i}$  input (int handle, unsigned long \*val, int nbits) *This function reads a value from a bitstream.*
- void bitio i close (int handle) *Closes an bitstream that was opened for input.*
- $\bullet$  int bitio  $\circ$  open () *Opens a bitstream for output.*
- long [bitio\\_o\\_append](#page-23-0) (int handle, unsigned long val, int nbits) *This function appends a value to a bitstream.*
- void bitio o outp (int handle, unsigned long val, int nbits, long bitpos) *This function outputs a value to a specified position of a bitstream.*
- size t bitio o get size (int handle) *Returns the size of an output-bitstream (number of bytes).*
- void \* bitio o close (int handle, size t \*nbytes) *This function closes an output-bitstream.*

# **Function Documentation**

#### **int bitio\_i\_open (void \*** *buf***, size\_t** *size***)**

This function opens a bitstream for input.

#### **Parameters:**

*buf* Buffer to be used for input *size* Size of buffer.

#### **Returns:**

the function returns a handle by which the bitstream can be identified for all subsequent actions or -1 if the maximum number of opened bitstreams exceeds.

#### **See also:**

bitio i close, bitio i input, bitio o open

## **int bitio\_i\_input (int** *handle***, unsigned long \*** *val***, int** *nbits***)**

This function reads a value from a bitstream. The bitstream must have been opened by bitio\_i\_open.

#### **Parameters:**

*handle* Identifies the bitstream. *val* Is where the input-value is stored. *nbits* Number of bits the value consists of.

#### **Returns:**

Returns 1 on success or 0 on a fault (number of bytes in the bitstream exceeded).

## **See also:**

[bitio\\_i\\_open](#page-22-0), [bitio\\_i\\_close](#page-23-0), [bitio\\_o\\_outp](#page-23-0)

## **void bitio\_i\_close (int** *handle***)**

Closes an bitstream that was opened for input

#### <span id="page-23-0"></span>**Parameters:**

*handle* Handle that identifies the bitstream.

#### **See also:**

bitio i open, bitio i input

#### **int bitio\_o\_open ()**

This function opens a bitstream for output.

#### **Returns:**

The return-vaule is a handle by which the bit-stream can be identified for all subesquent actions or -1 if there is no unused bitstream available.

#### **long bitio\_o\_append (int** *handle***, unsigned long** *val***, int** *nbits***)**

This function appends a value to a bitstream which was opened by bitio<sub>\_0\_open</sub>.

#### **Parameters:**

*handle* Indicates the bitstream for appending. *val* Value to be output.

*nbits* Number of bits of val to be output to the stream.

#### **Note:**

nbits must be less than sizeof (long )

#### **Returns:**

The return-value is the bit-position of the value in the bit-stream, or -1 on a fault.

#### **See also:**

bitio o open, bitio o close, bitio o outp

### **void bitio\_o\_outp (int** *handle***, unsigned long** *val***, int** *nbits***, long** *bitpos***)**

This function outputs a value to a specified position of a bitstream.

#### **Parameters:**

*handle* Indicates the bitstream for output. *val* Value to be output. *nbits* Number of bits of val to be output to the stream. *bitpos* bitposition of the value in the bitstream.

#### **Note:**

nbits must be less then sizeof (long )

#### **See also:**

bitio o open, bitio o close, bitio o append, bitio i input

#### **size\_t bitio\_o\_get\_size (int** *handle***)**

This function returns the size of an output-bitstream (number of bytes)

#### **Parameters:**

*handle* Identifies the bitstream

#### **Returns:**

Size of the bitstream.

#### **See also:**

[bitio\\_o\\_open,](#page-23-0) [bitio\\_o\\_outp,](#page-23-0) [bitio\\_o\\_append](#page-23-0) 

#### **void\* bitio\_o\_close (int** *handle***, size\_t \*** *nbytes***)**

This function closes an output-bitstream identified by handle and returns a pointer to the memory-area holding the bitstream.

#### **Parameters:**

*handle* Bit-stream-handle

*nbytes* number of bytes in the bitstream.

#### <span id="page-24-0"></span>**Returns:**

The funcion returns a pointer to the memory-area holding the bit-stream or NULL if an invalid handle was specified. The memory area must be freed by the calling function.

#### **See also:**

bitio o open, bitio o outp, bitio o append, bitio i close

# **Deprecated functions**

# <span id="page-24-1"></span>**Deprecated functionsFunctions**

- void [bufr\\_clean](#page-25-0) (void)
- int  $\underline{\text{setup\_sec0125}}$  (char \*sec[], size\_t secl[],  $\underline{\text{sect\_1_t}}$  s1)
- int [save\\_sections](#page-25-0) (char \*\*sec, size\_t \*secl, char \*buffile)
- int <u>[val\\_to\\_array](#page-25-0) [\(varfl](#page-44-0)</u> \*\*vals, <u>varfl</u> v, size\_t \*nvals)
- int [rlenc](#page-25-0) (char \*infile, int nrows, int ncols, [varfl](#page-44-0) \*\*vals, size\_t \*nvals) *Runlength-encodes a radar image.*
- int rlenc compress  $\text{line}$  (int line, unsigned char \*src, int ncols, [varfl](#page-44-0) \*\*dvals, size t \*nvals) *Encodes one line of a radar image to BUFR runlength-code.*
- int [rldec](#page-26-0) (char \*outfile, [varfl](#page-44-0) \*vals, size t \*nvals) *Decodes a BUFR-runlength-encoded radar image.*

# **Function Documentation**

#### **void bufr\_clean (void)**

#### **[Deprecated](#page-0-0):**

use free descs instead This function frees all memory-blocks allocated by [read\\_tables](#page-14-0) 

# **int setup\_sec0125 (char \*** *sec***[], size\_t** *secl***[], [sect\\_1\\_t](#page-30-0)** *s1***)**

#### **[Deprecated](#page-0-0):**

use [bufr\\_encode\\_sections0125](#page-5-0) instead Sets up section 0,1,2,5 in a rather easy fashion and takes Section 1 data from structure s1.

#### **Parameters:**

*sec* Sections 0 - 5 *secl* Lengths of sections 0 - 5 *s1* Data to be put into Section 1

#### **int save\_sections (char \*\*** *sec***, size\_t \*** *secl***, char \*** *buffile***)**

#### **[Deprecated](#page-0-0):**

Use [bufr\\_write\\_file](#page-6-0)\_instead. Write BUFR message to a binary file.

#### **Parameters:**

*sec* Poiter-Array to the 6 sections. *secl* Length of the sections. *buffile* Output-File

#### **Returns:**

The function returns 1 on success, 0 on a fault.

## <span id="page-25-0"></span>**int val\_to\_array ([varfl](#page-44-0) \*\*** *vals***, [varfl](#page-44-0)** *v***, size\_t \*** *nvals***)**

#### **[Deprecated](#page-0-0):**

use [bufr\\_val\\_to\\_array](#page-13-0) instead.

This function stores the value V to an array of floats VALS. The memory- block for VALS is allocated in this function and has to be freed by the calling function.

#### **Parameters:**

*vals* The array containing the values *v* The value to be put into the array *nvals* Number of values in the array

#### **Returns:**

1 on success, 0 on error.

#### **int rlenc (char \*** *infile***, int** *nrows***, int** *ncols***, [varfl](#page-44-0) \*\*** *vals***, size\_t \*** *nvals***)**

#### **[Deprecated](#page-0-0):**

Use rlenc from file instead.

This function encodes a "one byte per pixel" radar image to BUFR runlength- code and stores the resulting values by a call to VAL\_TO\_ARRAY.

#### **Parameters:**

*infile* File holding the "one byte per pixel" radar image. *ncols* Number of columns of the image. *nrows* Number of rows of the image. *vals* Float-array holding the coded image. *nvals* Number of values in VALS.

#### **Returns:**

The return-value ist 1 on success, 0 on a fault.

#### **int rlenc\_compress\_line (int** *line***, unsigned char \*** *src***, int** *ncols***, [varfl](#page-44-0) \*\*** *dvals***, size\_t \*** *nvals***)**

#### **[Deprecated](#page-0-0):**

Use **[rlenc\\_compress\\_line\\_new](#page-17-0)** instead.

This function encodes one line of a radar image to BUFR runlength-code and stores the resulting values by a call to val\_to\_array.

#### **Parameters:**

*line* Line number. *src* Is where the uncompressed line is stored. *ncols* Number of pixels per line. *dvals* Float-array holding the coded image. *nvals* Number of values in VALS.

#### **Returns:**

The function returns 1 on success, 0 on a fault.

#### **int ridec (char \*** *outfile***, [varfl](#page-44-0)<sup>\*</sup> vals, size\_t \*** *nvals***)**

### **[Deprecated](#page-0-0):**

Use rldec to file instead.

This function decodes a BUFR-runlength-encoded radar image stored at VALS . The decoded image is stored in a one "byte-per-pixel-format" at the file OUTFILE .

#### **Parameters:**

*outfile* Destination-file for the "one byte per pixel" radar image. *vals* Float-array holding the coded image. *nvals* Number of values needed for the radar image.

#### **Returns:**

The return-value ist 1 on success, 0 on a fault.

# <span id="page-26-0"></span>**API examples**

# <span id="page-26-1"></span>**API examplesFunctions**

- void [bufr\\_encoding\\_sample](#page-26-0) (radar\_data\_t \*src\_data, [bufr\\_t](#page-27-0) \*bufr\_msg) *Sample for encoding a BUFR message.*
- void [bufr\\_decoding\\_sample](#page-27-0) ([bufr\\_t](#page-27-0) \*msg, radar\_data\_t \*data) *Sample for decoding a BUFR message.*

# **Function Documentation**

#### **void bufr\_encoding\_sample (radar\_data\_t \*** *src\_data***, [bufr\\_t](#page-27-0) \*** *bufr\_msg***)**

This function encodes sample data to a BUFR message and saves the results to a file apisample.bfr, also returns the encoded message.

#### **Parameters:**

*src\_data* Our source data. *bufr\_msg* Our encoded BUFR message.

#### **See also:**

[bufr\\_decoding\\_sample](#page-27-0)

**Examlples:** 

[apisample.c](#page-0-0)

## **void bufr\_decoding\_sample ([bufr\\_t](#page-27-0) \*** *msg***, radar\_data\_t \*** *data***)**

This function decodes a BUFR message and stores the values in our sample radar data structure. Also saves the result to a file.

#### **Parameters:**

*msg* Our encoded BUFR message. *data* Our source data.

# **See also:**

[bufr\\_encoding\\_sample](#page-26-0) 

**Examlples:** 

[apisample.c](#page-0-0)

# **OPERA BUFR software Data Structure Documentation**

# **bufr\_t Struct Reference**

<span id="page-26-2"></span>bufr\_tStructure that holds the encoded bufr message. #include <br/> <br/>th>

## **Data Fields**

char  $*$  [sec](#page-27-0) [6] *pointers to sections*  <span id="page-27-0"></span> $\bullet$  int [secl](#page-27-0) [6] *length of sections* 

# **Detailed Description**

## **Examlples:**

[apisample.c](#page-0-0)

The documentation for this struct was generated from the following file:

• [bufr.h](#page-37-0)

# **bufrval\_t Struct Reference**

<span id="page-27-1"></span>bufrval\_tStructure holding values for callbacks [bufr\\_val\\_from\\_global](#page-19-0) and bufr\_val\_to\_global. #include <br/> <br/>k>

# **Data Fields**

- [varfl](#page-44-0) \* [vals](#page-28-0) *array of values*
- int <u>[vali](#page-28-0)</u> *current index into array of values*
- int [nvals](#page-28-0) *number of values*

# **Detailed Description**

# **Examlples:**

[apisample.c](#page-0-0)

The documentation for this struct was generated from the following file:

• [bufr.h](#page-37-0)

# **dd Struct Reference**

<span id="page-27-2"></span>ddDescribes one data descriptor. #include <desc.h>

# **Data Fields**

- int [f](#page-28-0) *f*
- $\frac{1}{x}$  $\frac{1}{x}$  $\frac{1}{x}$

<span id="page-28-0"></span>*x*   $int \mathbf{y}$  $int \mathbf{y}$  $int \mathbf{y}$ *y* 

# **Detailed Description**

# **Examlples:**

[apisample.c](#page-0-0)

The documentation for this struct was generated from the following file:

• [desc.h](#page-43-0)

# **del Struct Reference**

<span id="page-28-1"></span>delDefines an element descriptor. #include <desc.h>

# **Data Fields**

- [dd](#page-28-0) [d](#page-29-0) *Descriptor ID.*
- $\bullet$  char  $*$  [unit](#page-29-0) *Unit.*
- int [scale](#page-29-0) *Scale.*
- [varfl](#page-44-0) [refval](#page-29-0) *Reference Value.*
- int [dw](#page-29-0) *Data width (number of bits).*
- char \* **elname** *element name*

The documentation for this struct was generated from the following file:

• [desc.h](#page-43-0)

# **desc Struct Reference**

<span id="page-28-2"></span>descStructure that defines one descriptor. This can be an element descriptor or a sequence descriptor. #include <desc.h>

# **Data Fields**

• int [id](#page-29-0) *Can be [SEQDESC](#page-43-0) or [ELDESC](#page-43-0) .* 

- <span id="page-29-0"></span> $\bullet$  [del](#page-28-0)  $*$  [el](#page-29-0) *Element descriptor.*
- [dseq](#page-29-0) \* [seq](#page-29-0) *Sequence descriptor.*
- $\bullet$  int <u>[key](#page-29-0)</u>
	- *search key*
	- int [nr](#page-29-0) *serial number (insert position)*

The documentation for this struct was generated from the following file:

• [desc.h](#page-43-0)

# **dseq Struct Reference**

<span id="page-29-1"></span>dseqStructure that defines a sequence of descriptors. #include <desc.h>

# **Data Fields**

- [dd](#page-28-0) [d](#page-30-0) *sequence-descriptor ID*
- int [nel](#page-30-0) *Number of elements.*
- $\bullet$  [dd](#page-28-0)  $*$  [del](#page-30-0) *list of element descriptors*

The documentation for this struct was generated from the following file:

• [desc.h](#page-43-0)

# **sect\_1\_t Struct Reference**

<span id="page-29-2"></span>sect 1 tHolds the information contained in section 1. #include <desc.h>

# **Data Fields**

- int [mtab](#page-31-0) *BUFR master table.*
- int [subcent](#page-30-0) *Originating/generating subcenter.*  • int [gencent](#page-30-0)
	- *Originating/generating center.*
- int [updsequ](#page-31-0) *Update sequence number.*
- int [opsec](#page-31-0)

*optional section* 

- <span id="page-30-0"></span>• int <u>[dcat](#page-30-0)</u> *Data Category type (BUFR Table A).*
- int <u>deatst</u> *Data Category sub-type.*
- int ideatst *International Data Category sub-type.*
- int [vmtab](#page-30-0) *Version number of master tables used.*
- int <u>[vltab](#page-30-0)</u> *Version number of local tables used.*  • int [year](#page-31-0)

*Year of century.* 

- int [mon](#page-30-0) *Month.*
- $\bullet$  int <u>[day](#page-30-0)</u> *Day.*
- int [hour](#page-30-0) *Hour.*
- int [min](#page-31-0) *Minute.*
- int <u>[sec](#page-31-0)</u> *Second (used as of BUFR edition 4).*

# **Detailed Description**

Holds the information contained in section 1

# **See also:**

[bufr\\_sect\\_1\\_from\\_file,](#page-9-0) [bufr\\_sect\\_1\\_to\\_file](#page-10-0), [bufr\\_encode\\_sections0125](#page-5-0), [bufr\\_decode\\_sections01](#page-7-0) 

## **Examlples:**

[apisample.c](#page-0-0)

# **Field Documentation**

## **int [sect\\_1\\_t::mtab](#page-31-0)**

BUFR master table 0 for standard WMO BUFR tables

## **Examlples:**

[apisample.c](#page-0-0)

## **int [sect\\_1\\_t::updsequ](#page-31-0)**

Update sequence number zero for original BUFR messages; incremented for updates

## **Examlples:**

[apisample.c](#page-0-0)

## **int [sect\\_1\\_t::opsec](#page-31-0)**

Bit  $1 = 0$  No optional section = 1 Optional section included Bits 2 - 8 set to zero (reserved)

#### <span id="page-31-0"></span>**Examlples:**

[apisample.c](#page-0-0)

#### **int [sect\\_1\\_t::dcatst](#page-31-0)**

Data Category sub-type defined by local ADP centres

#### **Examlples:**

[apisample.c](#page-0-0)

## **int [sect\\_1\\_t::idcatst](#page-31-0)**

International Data Category sub-type Common Table C-13, used as of BUFR edition 4

#### **int [sect\\_1\\_t::year](#page-31-0)**

Year of century 2 digit for BUFR edition < 4, 4 digit year as of BUFR edition 4

**Examlples:** 

[apisample.c](#page-0-0)

The documentation for this struct was generated from the following file:

• [desc.h](#page-43-0)

# **OPERA BUFR software File Documentation**

# **apisample.c File Reference**

<span id="page-31-1"></span>apisample.cSample application for encoding and decoding BUFR using OPERA BUFR software as a library.

```
#include <stdlib.h>
#include <stdio.h>
#include <string.h>
#include <assert.h>
#include "bufrlib.h"
#include "apisample.h"
#include "bufr io.h"
```
# **Functions**

- void [bufr\\_encoding\\_sample](#page-26-0) (radar\_data\_t \*src\_data, [bufr\\_t](#page-27-0) \*bufr\_msg) *Sample for encoding a BUFR message.*
- void [bufr\\_decoding\\_sample](#page-27-0) ([bufr\\_t](#page-27-0) \*msg, radar\_data\_t \*data) *Sample for decoding a BUFR message.*

# **Detailed Description**

This sample application uses the OPERA BUFR software api for encoding and decoding a sample radar image to/from a BUFR message.

# **bitio.c File Reference**

<span id="page-31-2"></span>bitio.cfunctions for input and output to/from a bitstream #include <stdlib.h>

```
#include <stdio.h>
#include <assert.h>
#include <memory.h>
#include "desc.h"
#include "bufr.h"
#include "bitio.h"
```
# **Functions**

- int bitio  $\overline{i}$  open (void \*buf, size\_t size) *This function opens a bitstream for input.*
- int bitio  $i$  input (int handle, unsigned long \*val, int nbits) *This function reads a value from a bitstream.*
- void [bitio\\_i\\_close](#page-23-0) (int handle) *Closes an bitstream that was opened for input.*
- $\bullet$  int bitio o open () *Opens a bitstream for output.*
- long [bitio\\_o\\_append](#page-23-0) (int handle, unsigned long val, int nbits) *This function appends a value to a bitstream.*
- void bitio o outp (int handle, unsigned long val, int nbits, long bitpos) *This function outputs a value to a specified position of a bitstream.*
- size\_t <u>bitio</u> o\_get\_size (int handle) *Returns the size of an output-bitstream (number of bytes).*
- void  $*$  [bitio\\_o\\_close](#page-24-0) (int handle, size\_t  $*$ nbytes) *This function closes an output-bitstream.*

# **Detailed Description**

The functions in this file can be used for input and output to/from a bitstream as needed for BUFRmessages. Data is stored on/read from a bitstream as follows: For example if you wan to store a 12 bitvalue VAL on a bit-stream, consisting of a character-array C, the bits are assigned (bit 0 is the least segnificant bit).

VAL bit 00 -> C[0] bit 00 VAL bit 01 -> C[0] bit 01 VAL bit 02 -> C[0] bit 02 VAL bit 03 -> C[0] bit 03 VAL bit 04 -> C[0] bit 04 VAL bit 05 -> C[0] bit 05 VAL bit 06 -> C[0] bit 06 VAL bit 07 -> C[1] bit 07 VAL bit 08 -> C[1] bit 00 VAL bit 09 -> C[1] bit 01 VAL bit 10 -> C[1] bit 02 VAL bit  $11$  -> C[1] bit 03

if you append another 2-bit value VAL1 to the stream:

<span id="page-33-0"></span>VAL bit 00 -> C[1] bit 04 VAL bit 01 -> C[1] bit 05

Functions for output of data to a bit-stream are named bitio\_o\_\*, those for inputing from a bitstream bitio $i^*$ .

Output to a bit-stream must be as follows:

 $h = \frac{bitio_0 \cdot o \cdot open}{i}$  (); open a bitstrem, handle H is returned to identify for subsequent calls. bitio o append (h, val, nbits); Append VAL to the bitstream. [bitio\\_o\\_close](#page-24-0) (h, nbytes); close bitstream.from a bit-stream must be as follows:

 $h = \frac{bitio}{i}$  open (); open a bitstream for input [bitio\\_i\\_input](#page-23-0) (); read a value from the bitstream bitio i close (); close the bitstream

More details can be found at the description of the functions. Note that the buffer holding the bitstream is organized as an array of characters. So the functions are independent from the computer-architecture (byte-swapping).

# **bitio.h File Reference**

<span id="page-33-1"></span>bitio.hFunction definitions for bitstream input and output.

# **Functions**

- int [bitio\\_i\\_open](#page-22-0) (void \*buf, size\_t size) *This function opens a bitstream for input.*
- int bitio i input (int handle, unsigned long \*val, int nbits) *This function reads a value from a bitstream.*
- size\_t [bitio\\_o\\_get\\_size](#page-24-0) (int handle) *Returns the size of an output-bitstream (number of bytes).*
- void [bitio\\_i\\_close](#page-23-0) (int handle) *Closes an bitstream that was opened for input.*
- $\bullet$  int bitio o open () *Opens a bitstream for output.*
- long [bitio\\_o\\_append](#page-23-0) (int handle, unsigned long val, int nbits) *This function appends a value to a bitstream.*
- void bitio o outp (int handle, unsigned long val, int nbits, long bitpos) *This function outputs a value to a specified position of a bitstream.*
- void  $*$  bitio o close (int handle, size\_t  $*$ nbytes) *This function closes an output-bitstream.*

# **Detailed Description**

This file defines all functions for input and output to/from a bitstream.

# <span id="page-34-0"></span>**bufr.c File Reference**

<span id="page-34-1"></span>bufr.cMain OPERA BUFR library functions.

#include <stdlib.h> #include <math.h> #include <stdio.h> #include <string.h> #include <assert.h> #include <time.h> #include "desc.h" #include "bufr.h" #include "bitio.h" #include "rlenc.h"

# **Functions**

- void [bufr\\_clean](#page-25-0) (void)
- int [bufr\\_create\\_msg](#page-36-0) ([dd](#page-28-0) \*descs, int ndescs, [varfl](#page-44-0) \*vals, void \*\*datasec, void \*\*ddsec, size\_t \*datasecl, size t \*ddescl)
	- *Creates section 3 and 4 of BUFR message from arrays of data and data descriptors.*
- int [bufr\\_encode\\_sections34](#page-5-0) ([dd](#page-28-0) \*descs, int ndescs, [varfl](#page-44-0) \*vals, [bufr\\_t](#page-27-0) \*msg) *Creates section 3 and 4 of BUFR message from arrays of data and data descriptors.*
- int [bufr\\_read\\_file](#page-6-0) ([bufr\\_t](#page-27-0) \*msg, char \*file) *This functions reads the encoded BUFR-message to a binary file.*
- int [bufr\\_get\\_sections](#page-7-0) (char \*bm, int len, [bufr\\_t](#page-27-0) \*msg) *Calculates the section length of a BUFR message and allocates memory for each section.*
- int [bufr\\_out\\_descsec](#page-8-0) ([dd](#page-28-0) \*descp, int ndescs, int desch) *Write descriptor section of a BUFR message to the bitsream.*
- int [bufr\\_open\\_descsec\\_w](#page-8-0) () *Open bitstream for section 3 for writing and set default values.*
- void [bufr\\_close\\_descsec\\_w](#page-8-0) ([bufr\\_t](#page-27-0) \*bufr, int desch) *Write length of section 3 and close bitstream.*
- int setup\_sec $0125$  (char \*sec[], size\_t secl[], [sect\\_1\\_t](#page-30-0) s1)
- int save sections (char \*\*sec, size  $t$  \*secl, char \*buffile)
- int [bufr\\_parse\\_new](#page-12-0) [\(dd](#page-28-0) \*descs, int start, int end, int(\*inputfkt)[\(varfl](#page-44-0) \*val, int ind), int(\*outputfkt)(varfl val, int ind), int callback\_all\_descs) *Parse data descriptors and call user defined functions for each data element or for each descriptor.*
- int [bufr\\_parse](#page-12-0) [\(dd](#page-28-0) \*descs, int start, int end, [varfl](#page-44-0) \*vals, unsigned \*vali, int(\*userfkt)([varfl](#page-44-0) val, int ind)) *Parse data descriptors and call user-function for each element.*
- int [bufr\\_parse\\_in](#page-8-0) [\(dd](#page-28-0) \*descs, int start, int end,  $int(*inputKt)(varfl *val, int ind)$  $int(*inputKt)(varfl *val, int ind)$  $int(*inputKt)(varfl *val, int ind)$ , int callback\_descs) *Parse data descriptors and call user defined input function for each element or for each descriptor.*
- int [bufr\\_parse\\_out](#page-9-0) [\(dd](#page-28-0) \*descs, int start, int end, int(\*outputfkt)[\(varfl](#page-44-0) val, int ind), int callback\_all\_descs) *Parse data descriptors and call user defined output function for each element or for each descriptor.*
- void [bufr\\_sect\\_1\\_from\\_file](#page-9-0) ([sect\\_1\\_t](#page-30-0) \*s1, char \*file) *Reads section 1 from a file and stores data read in s1.*
- int [bufr\\_encode\\_sections0125](#page-5-0) ([sect\\_1\\_t](#page-30-0) \*s1, [bufr\\_t](#page-27-0) \*msg) *This function creates sections 0, 1, 2 and 5.*
- int [bufr\\_write\\_file](#page-6-0) [\(bufr\\_t](#page-27-0)  $*$ msg, char  $*$ file) *This functions saves the encoded BUFR-message to a binary file.*
- void bufr free data (bufr  $t * msg$ ) *Frees memory allocated for a BUFR message.*
- int [bufr\\_check\\_fxy](#page-13-0) [\(dd](#page-28-0)  $*d$ , int ff, int xx, int yy) *Tests equality of descriptor d with (f,x,y).*
- int [bufr\\_decode\\_sections01](#page-7-0) ([sect\\_1\\_t](#page-30-0) \*s1, [bufr\\_t](#page-27-0) \*msg) *This function decodes sections 0 and 1.*
- int [bufr\\_sect\\_1\\_to\\_file](#page-10-0) [\(sect\\_1\\_t](#page-30-0) \*s1, char \*file) *Writes section 1 data to an ASCII file.*
- int [bufr\\_read\\_msg](#page-7-0) (void \*datasec, void \*ddsec, size\_t datasecl, size\_t [dd](#page-28-0)escl, dd \*\*descr, int \*ndescs, [varfl](#page-44-0) \*\*vals, size\_t \*nvals)

*Decode BUFR data and descriptor section and write values and descriptors to arrays.* 

- int [bufr\\_in\\_descsec](#page-10-0) ([dd](#page-28-0) \*\*descs, int ndescs, int desch) *Read descriptor section of a BUFR message from the bitsream.*
- int [bufr\\_open\\_descsec\\_r](#page-10-0) ([bufr\\_t](#page-27-0) \*msg) *Open bitstream of section 3 for reading.*
- void [bufr\\_close\\_descsec\\_r](#page-11-0) (int desch) *close bitstream for section 3*
- int [val\\_to\\_array](#page-25-0) [\(varfl](#page-44-0) \*\*vals, [varfl](#page-44-0) v, size\_t \*nvals)
- int [bufr\\_val\\_to\\_array](#page-13-0) ([varfl](#page-44-0) \*\*vals, [varfl](#page-44-0) v, int \*nv) *Store a value to an array of floats.*
- int bufr desc to array [\(dd](#page-28-0) \*descs, [dd](#page-28-0) d, int \*ndescs) *Store a descriptor to an array.*
- int [bufr\\_get\\_ndescs](#page-11-0) [\(bufr\\_t](#page-27-0) \*msg) *Calculate number of data descriptors in a BUFR message.*
- void [bufr\\_get\\_date\\_time](#page-13-0) (long \*year, long \*mon, long \*day, long \*hour, long \*min) *Recall date/time info of the last BUFR-message created.*
- int [bufr\\_open\\_datasect\\_w](#page-21-0) () *Opens bitstream for section 4 writing.*
- int [bufr\\_open\\_datasect\\_r](#page-22-0) [\(bufr\\_t](#page-27-0) \*msg) *Opens bitstream for reading section 4.*
- void [bufr\\_close\\_datasect\\_w](#page-21-0) ([bufr\\_t](#page-27-0) \*msg) *Closes bitstream for section 4 and adds data to BUFR message.*
- void bufr close datasect  $r()$ *Closes bitstream for section 4.*
- int [bufr\\_val\\_from\\_global](#page-19-0) [\(varfl](#page-44-0) \*val, int ind) *Get one value from global array of values.*
- int [bufr\\_val\\_to\\_global](#page-20-0) [\(varfl](#page-44-0) val, int ind) *Write one value to global array of values.*
- bufrval  $t *$  [bufr\\_open\\_val\\_array](#page-21-0) () *Opens global array of values for read/write.*
- void [bufr\\_close\\_val\\_array](#page-21-0) () *Closes global array of values and frees all memory.*

# **Detailed Description**

This file contains all functions used for encoding and decoding data to BUFR format.

# <span id="page-36-0"></span>**Function Documentation**

## **int bufr\_create\_msg [\(dd](#page-28-0) \*** *descs***, int** *ndescs***, [varfl](#page-44-0) \*** *vals***, void \*\*** *datasec***, void \*\*** *ddsec***, size\_t \***  *datasecl***, size\_t \*** *ddescl***)**

#### **[Deprecated](#page-0-0):**

Use [bufr\\_encode\\_sections34](#page-5-0) instead.

This function codes data from an array data descriptors descs and an array of varfl-values vals to a data section and a data descripor section of a BUFR message. Memory for both sections is allocated in this function and must be freed by the calling functions.

#### **Parameters:**

*descs* Data-descriptors corresponding to vals . For each descriptor there must be a data-vaule stored in vals . descs may also include replication factors and sequence descriptors. In that case there must be a larger number of vals then of descs .

*ndescs* Number of data descriptos contained in descs .

*vals* Data-values to be coded in the data section. For each entry in descs there must be an entry in vals . If there are relication factors in descs , of course there must be as much vals as definded by the replication factor.

*datasec* Is where the data-section (section 4) is stored. The memory-area for the data-section is allocated by this function and must be freed by the calling function.

*ddsec* Is where the data-descriptor-section (section 3) in stored. The memory needed is allocated by this function and must be freed by the calling function.

*datasecl* Number of bytes in datasec .

*ddescl* Number of bytes in ddsec .

#### **Returns:**

The return-value is 1 if data was successfully stored, 0 if not.

#### **See also:**

[bufr\\_read\\_msg](#page-7-0), [bufr\\_data\\_from\\_file](#page-19-0)

# **bufr.h File Reference**

<span id="page-36-1"></span>bufr.hDefinitions of main OPERA BUFR library functions.

# **Data Structures**

- struct [bufr\\_t](#page-27-0) *Structure that holds the encoded bufr message.*
- struct bufrval t *Structure holding values for callbacks [bufr\\_val\\_from\\_global](#page-19-0) and [bufr\\_val\\_to\\_global](#page-20-0) .*

# **Defines**

• #define [MAX\\_DESCS](#page-37-0) 1000 *Maximum number of data descriptors in a BUFR message.* 

## **Typedefs**

typedef char \* [bd\\_t](#page-37-0) *one bufr data element is a string* 

# <span id="page-37-0"></span>**Functions**

- int [bufr\\_create\\_msg](#page-39-0) ([dd](#page-28-0) \*descs, int ndescs, [varfl](#page-44-0) \*vals, void \*\*datasec, void \*\*ddsec, size\_t \*datasecl, size t \*ddescl)
	- *Creates section 3 and 4 of BUFR message from arrays of data and data descriptors.*
- int [bufr\\_encode\\_sections34](#page-5-0) ([dd](#page-28-0) \*descs, int ndescs, [varfl](#page-44-0) \*vals, [bufr\\_t](#page-27-0) \*msg) *Creates section 3 and 4 of BUFR message from arrays of data and data descriptors.*
- int [bufr\\_encode\\_sections0125](#page-5-0) ([sect\\_1\\_t](#page-30-0)  $*$ s1, [bufr\\_t](#page-27-0)  $*$ msg) *This function creates sections 0, 1, 2 and 5.*
- int [bufr\\_write\\_file](#page-6-0) [\(bufr\\_t](#page-27-0) \*msg, char \*file) *This functions saves the encoded BUFR-message to a binary file.*
- int [bufr\\_read\\_file](#page-6-0) ([bufr\\_t](#page-27-0)  $*$ msg, char  $*$ file) *This functions reads the encoded BUFR-message to a binary file.*
- int [bufr\\_get\\_sections](#page-7-0) (char \*bm, int len, [bufr\\_t](#page-27-0) \*msg) *Calculates the section length of a BUFR message and allocates memory for each section.*
- int [bufr\\_decode\\_sections01](#page-7-0) ([sect\\_1\\_t](#page-30-0) \*s1, [bufr\\_t](#page-27-0) \*msg) *This function decodes sections 0 and 1.*
- int [bufr\\_read\\_msg](#page-7-0) (void \*datasec, void \*ddsec, size\_t datasecl, size\_t ddescl, [dd](#page-28-0) \*\*[desc,](#page-29-0) int \*ndescs, [varfl](#page-44-0) \*\*vals, size\_t \*nvals) *Decode BUFR data and descriptor section and write values and descriptors to arrays.*
- void [bufr\\_sect\\_1\\_from\\_file](#page-9-0) ([sect\\_1\\_t](#page-30-0)  $*$ s1, char  $*$ file) *Reads section 1 from a file and stores data read in s1.*
- int [bufr\\_open\\_descsec\\_w](#page-8-0) () *Open bitstream for section 3 for writing and set default values.*
- int [bufr\\_out\\_descsec](#page-8-0) ([dd](#page-28-0) \*descp, int ndescs, int desch) *Write descriptor section of a BUFR message to the bitsream.*
- void [bufr\\_close\\_descsec\\_w](#page-8-0) ([bufr\\_t](#page-27-0) \*bufr, int desch) *Write length of section 3 and close bitstream.*
- int [bufr\\_parse\\_in](#page-8-0) [\(dd](#page-28-0) \*descs, int start, int end, int(\*inputfkt)[\(varfl](#page-44-0) \*val, int ind), int callback\_descs) *Parse data descriptors and call user defined input function for each element or for each descriptor.*
- int [bufr\\_open\\_descsec\\_r](#page-10-0) ([bufr\\_t](#page-27-0) \*msg) *Open bitstream of section 3 for reading.*
- int [bufr\\_get\\_ndescs](#page-11-0) [\(bufr\\_t](#page-27-0) \*msg) *Calculate number of data descriptors in a BUFR message.*
- int bufr in descsec ([dd](#page-28-0) \*\*descs, int ndescs, int desch) *Read descriptor section of a BUFR message from the bitsream.*
- void [bufr\\_close\\_descsec\\_r](#page-11-0) (int desch) *close bitstream for section 3*
- int [bufr\\_parse\\_out](#page-9-0) [\(dd](#page-28-0) \*descs, int start, int end, int(\*outputfkt)[\(varfl](#page-44-0) val, int ind), int callback\_all\_descs) *Parse data descriptors and call user defined output function for each element or for each descriptor.*
- int [bufr\\_sect\\_1\\_to\\_file](#page-10-0) [\(sect\\_1\\_t](#page-30-0) \*s1, char \*file) *Writes section 1 data to an ASCII file.*
- void bufr free data (bufr  $t *d$ ) *Frees memory allocated for a BUFR message.*
- int [bufr\\_check\\_fxy](#page-13-0) [\(dd](#page-28-0)  $*d$ , int ff, int xx, int yy) *Tests equality of descriptor d with (f,x,y).*
- void [bufr\\_get\\_date\\_time](#page-13-0) (long \*year, long \*mon, long \*day, long \*hour, long \*min) *Recall date/time info of the last BUFR-message created.*
- int  $buffer_val_to_array$  (varfl</u> \*\*vals, <u>varfl</u> v, int \*nvals) *Store a value to an array of floats.*
- int [bufr\\_desc\\_to\\_array](#page-13-0) [\(dd](#page-28-0) \*descs, [dd](#page-28-0) d, int \*ndescs) *Store a descriptor to an array.*
- int [bufr\\_parse\\_new](#page-12-0) [\(dd](#page-28-0) \*descs, int start, int end, int(\*inputfkt)[\(varfl](#page-44-0) \*val, int ind), int(\*outputfkt)[\(varfl](#page-44-0) val, int ind), int callback\_all\_descs) *Parse data descriptors and call user defined functions for each data element or for each descriptor.*
- int [bufr\\_parse](#page-12-0) [\(dd](#page-28-0) \*descs, int start, int end, [varfl](#page-44-0) \*vals, unsigned \*vali, int(\*userfkt)([varfl](#page-44-0) val, int ind)) *Parse data descriptors and call user-function for each element.*
- bufrval  $t *$  [bufr\\_open\\_val\\_array](#page-21-0) () *Opens global array of values for read/write.*
- void [bufr\\_close\\_val\\_array](#page-21-0) () *Closes global array of values and frees all memory.*
- int [bufr\\_open\\_datasect\\_w](#page-21-0) () *Opens bitstream for section 4 writing.*
- void [bufr\\_close\\_datasect\\_w](#page-21-0) ([bufr\\_t](#page-27-0) \*msg) *Closes bitstream for section 4 and adds data to BUFR message.*
- int [bufr\\_open\\_datasect\\_r](#page-22-0) [\(bufr\\_t](#page-27-0) \*msg) *Opens bitstream for reading section 4.*
- void bufr close datasect r() *Closes bitstream for section 4.*
- int [bufr\\_val\\_from\\_global](#page-19-0) [\(varfl](#page-44-0) \*val, int ind) *Get one value from global array of values.*
- int [bufr\\_val\\_to\\_global](#page-20-0) [\(varfl](#page-44-0) val, int ind) *Write one value to global array of values.*
- void [bufr\\_clean](#page-25-0) ()
- int [val\\_to\\_array](#page-25-0) [\(varfl](#page-44-0) \*\*vals, [varfl](#page-44-0) v, size\_t \*nvals)
- int  $\underline{\text{setup\_sec0125}}$  (char \*sec[], size\_t secl[],  $\underline{\text{sect\_1_t}}$  s1)

# **Variables**

- int bufr edition *global bufr edition number*
- int replicating *global replication indicator*

# **Detailed Description**

This file contains declaration of functions used for encoding and decoding data to BUFR format.

# **Function Documentation**

**int bufr\_create\_msg [\(dd](#page-28-0) \*** *descs***, int** *ndescs***, [varfl](#page-44-0) \*** *vals***, void \*\*** *datasec***, void \*\*** *ddsec***, size\_t \***  *datasecl***, size\_t \*** *ddescl***)** 

# **[Deprecated](#page-0-0):**

Use [bufr\\_encode\\_sections34](#page-5-0) instead.

This function codes data from an array data descriptors descs and an array of varfl-values vals to a data section and a data descripor section of a BUFR message. Memory for both sections is allocated in this function and must be freed by the calling functions.

#### <span id="page-39-0"></span>**Parameters:**

*descs* Data-descriptors corresponding to vals . For each descriptor there must be a data-vaule stored in vals . descs may also include replication factors and sequence descriptors. In that case there must be a larger number of vals then of descs .

*ndescs* Number of data descriptos contained in descs .

*vals* Data-values to be coded in the data section. For each entry in descs there must be an entry in vals . If there are relication factors in descs , of course there must be as much vals as definded by the replication factor.

*datasec* Is where the data-section (section 4) is stored. The memory-area for the data-section is allocated by this function and must be freed by the calling function.

*ddsec* Is where the data-descriptor-section (section 3) in stored. The memory needed is allocated by this function and must be freed by the calling function.

*datasecl* Number of bytes in datasec .

*ddescl* Number of bytes in ddsec .

#### **Returns:**

The return-value is 1 if data was successfully stored, 0 if not.

#### **See also:**

[bufr\\_read\\_msg](#page-7-0), [bufr\\_data\\_from\\_file](#page-19-0)

# **Variable Documentation**

#### **int [\\_bufr\\_edition](#page-40-0)**

The bufr edition number is stored in section 0 of the BUFR message. It is used by the software for determining the format of section 1.

#### **See also:**

[bufr\\_get\\_date\\_time](#page-13-0), [bufr\\_encode\\_sections0125](#page-5-0), [bufr\\_decode\\_sections01,](#page-7-0) [bufr\\_parse\\_new,](#page-12-0) bufr\_val\_from\_datasect, bufr\_val\_to\_datasect

#### **int [\\_replicating](#page-40-0)**

This flag is used to indicate an ongoing data replication and is set by bufr parse new. It can be used for different output formating when a replication occurs.

#### **See also:**

[bufr\\_parse\\_new](#page-12-0), bufr\_file\_out

# **bufr\_io.c File Reference**

<span id="page-39-1"></span>bufr\_io.cFunctions for reading/writing to/from OPERA format ASCII BUFR files.

#include <stdlib.h> #include <math.h> #include <stdio.h> #include <string.h> #include <assert.h> #include <errno.h> #include "desc.h" #include "bufr.h" #include "bitio.h" #include "rlenc.h"

## **Defines**

• #define [BUFR\\_OUT\\_BIN](#page-40-0) 0

<span id="page-40-0"></span>*Output to binary format for flag tables.* 

# **Functions**

- int [bufr\\_data\\_from\\_file](#page-19-0) (char \*file, [bufr\\_t](#page-27-0) \*msg) *read data and descriptors from ASCII file and code them into sections 3 and 4*
- int [bufr\\_data\\_to\\_file](#page-19-0) (char \*file, char \*imgfile, [bufr\\_t](#page-27-0) \*msg) *Decode data and descriptor sections of a BUFR message and write them to an ASCII file.*

# **Detailed Description**

This file contains functions for reading/writing to/from OPERA format ASCII BUFR files.

# **bufr\_io.h File Reference**

<span id="page-40-1"></span>bufr\_io.hIncludes functions for reading/writing to/from OPERA format ASCII BUFR files.

# **Functions**

- int [bufr\\_data\\_from\\_file](#page-19-0) (char \*file, [bufr\\_t](#page-27-0) \*msg) *read data and descriptors from ASCII file and code them into sections 3 and 4*
- int [bufr\\_data\\_to\\_file](#page-19-0) (char \*file, char \*imgfile, [bufr\\_t](#page-27-0) \*msg) *Decode data and descriptor sections of a BUFR message and write them to an ASCII file.*

## **Detailed Description**

This file includes functions for reading/writing to/from OPERA format ASCII BUFR files.

# **bufrlib.h File Reference**

<span id="page-40-2"></span>bufrlib.hIncludes all functions for the OPERA BUFR software library.

```
#include "desc.h"
#include "bufr.h"
#include "bitio.h"
#include "rlenc.h"
```
# **Detailed Description**

This file includes all header files used by the OPERA BUFR software library.

# **decbufr.c File Reference**

<span id="page-40-3"></span>decbufr.cReads a BUFR-file, decodes it and stores decoded data in a text-file.

```
#include <stdlib.h>
#include <stdio.h>
#include <string.h>
#include "bufrlib.h"
```
<span id="page-41-0"></span>#include "bufr\_io.h"

# **Detailed Description**

This function reads a BUFR-file, decodes it and stores decoded data in a text-file. Decoded bitmaps are stored in a seperate file.

# **desc.c File Reference**

<span id="page-41-1"></span>desc.cFunctions for reading the descriptor tables.

#include <stdio.h> #include <stdlib.h> #include <string.h> #include <assert.h> #include <ctype.h> #include "desc.h"

# **Functions**

- int <u>read\_tables</u> (char \*dir, int vmtab, int vltab, int subcent, int gencent) *Reads bufr tables from csv-files.*
- void show desc (int f, int x, int y) *Prints the specified descriptor or all if f = 999.*
- $\bullet$  int [get\\_index](#page-15-0) (int typ, [dd](#page-28-0) \*descr) *Returns the index for the given descriptor and typ.*
- $\bullet$  int read tab d (char \*fname) *Reads bufr table d from a csv-files.*
- $\bullet$  int <u>read</u> tab  $\frac{b}{c}$  (char \*fname) *Reads bufr table b from a csv-files.*
- void <u>free\_descs</u> (void) *Frees all memory that has been allocated for data descriptors.*
- int <u>[desc\\_is\\_flagtable](#page-42-0)</u> (int ind)
- int desc is codetable (int ind)
- void [trim](#page-42-0) (char \*buf) *Deletes all terminating blanks in a string.*
- char  $*$  get unit ([dd](#page-28-0)  $*d$ ) *Returns the unit for a given data descriptor.*

# **Detailed Description**

This file contains all functions used for reading the decriptor tables and utilites for managing the data descriptors.

# **Function Documentation**

## **int desc\_is\_flagtable (int** *ind***)**

Checks if a descriptor is a flag-table.

#### <span id="page-42-0"></span>**Parameters:**

*ind* Index to the global array [des](#page-45-0) [] holding the description of known data-descriptors.

### **Returns:**

1 if descriptor is a flag-table, 0 if not.

#### **See also:**

desc is codetable

# **int desc\_is\_codetable (int** *ind***)**

Checks if a descriptor is a code-table.

#### **Parameters:**

*ind* Index to the global array [des](#page-45-0) [] holding the description of known data-descriptors.

## **Returns:**

1 if descriptor is a code-table, 0 if not.

#### **See also:**

desc is flagtable

# **void trim (char \*** *buf***)**

This functions deletes all terminating blanks in a string.

## **Parameters:**

*buf* Our string.

# **desc.h File Reference**

<span id="page-42-1"></span>desc.hData structures needed for holding the supported data-descriptors.

# **Data Structures**

- struct [sect\\_1\\_t](#page-30-0) *Holds the information contained in section 1.*
- struct [dd](#page-28-0) *Describes one data descriptor.*
- struct [del](#page-28-0) *Defines an element descriptor.*
- struct <u>[dseq](#page-29-0)</u> *Structure that defines a sequence of descriptors.*
- struct [desc](#page-29-0) *Structure that defines one descriptor. This can be an element descriptor or a sequence descriptor.*

# **Defines**

- #define [MISSVAL](#page-44-0) 99999.999999
- #define **SEQDESC** 0 *Identifier for a sequence descriptor.*
- #define **ELDESC** 1 *Identifier for an element descriptor.*
- #define [MAXDESC](#page-43-0) 2000 *Max. number of descriptors in the global descriptor-array ([des](#page-45-0) ).*

# <span id="page-43-0"></span>**Typedefs**

typedef double [varfl](#page-44-0) *Defines the internal float-variable type.* 

# **Functions**

- int read tab  $b$  (char \*fname) *Reads bufr table b from a csv-files.*
- int read tab  $d$  (char \*fname) *Reads bufr table d from a csv-files.*
- char  $*$  [get\\_unit](#page-15-0) ([dd](#page-28-0)  $*$ d) *Returns the unit for a given data descriptor.*
- int [get\\_index](#page-15-0) (int typ,  $dd *d$ ) *Returns the index for the given descriptor and typ.*
- void free descs (void) *Frees all memory that has been allocated for data descriptors.*
- $\bullet$  void [trim](#page-45-0) (char \*buf) *Deletes all terminating blanks in a string.*
- int <u>read\_tables</u> (char \*dir, int vm, int vl, int subcenter, int gencenter) *Reads bufr tables from csv-files.*
- void show desc (int f, int x, int y) *Prints the specified descriptor or all if f = 999.*
- int [desc\\_is\\_codetable](#page-45-0) (int ind)
- int desc is flagtable (int ind)

# **Variables**

- int [ndes](#page-44-0) *Total number of descriptors found.*
- [desc](#page-29-0) \* [des](#page-45-0) [MAXDESC+OPTDESC] *Array holding all data descriptors.*
- int [dw](#page-45-0) *Current data width modification factor (default: 128).*
- int [sc](#page-45-0) *Current scale modification factor (default: 128).*
- int [addfields](#page-45-0) *Number of associated fields to be added to any data-item.*
- int [ccitt\\_special](#page-46-0) *Special index for ccitt characters.*
- int <u>add</u> f special *Special index for associated fields.*
- int desc special *Special index for descriptors without data.*

# **Detailed Description**

This file defines the data-structures needed to hold the supported data-descriptors. Also defines all functions used for reading the decriptor tables and utilites for managing the data descriptors.

# <span id="page-44-0"></span>**Define Documentation**

## **#define MISSVAL 99999.999999**

This is the internal missing value indicator. Missing values are indicated as "missing" and if we find such a value we set it internally to MISSVAL

#### **Examlples:**

[apisample.c](#page-0-0)

# **Typedef Documentation**

#### **typedef double [varfl](#page-44-0)**

Defines the internal float-variable type. This can be float or double. Float needs less memory than double. Double-floats need not to be converted by your machine before operation (software runs faster). The default is double.

#### **Note:**

The format-string in all scanf-calls must be changed for varfl-values !

#### **Examlples:**

[apisample.c](#page-0-0)

# **Function Documentation**

#### **void trim (char \*** *buf***)**

This functions deletes all terminating blanks in a string.

#### **Parameters:**

*buf* Our string.

#### **int desc\_is\_codetable (int** *ind***)**

Checks if a descriptor is a code-table.

#### **Parameters:**

*ind* Index to the global array **des** [] holding the [des](#page-45-0)cription of known data-descriptors.

#### **Returns:**

1 if descriptor is a code-table, 0 if not.

# **See also:**

desc is flagtable

#### **int desc\_is\_flagtable (int** *ind***)**

Checks if a descriptor is a flag-table.

## **Parameters:**

*ind* Index to the global array **des** [] holding the [des](#page-45-0)cription of known data-descriptors.

#### **Returns:**

1 if descriptor is a flag-table, 0 if not.

#### **See also:**

[desc\\_is\\_codetable](#page-45-0) 

# <span id="page-45-0"></span>**Variable Documentation**

#### **[desc\\*](#page-29-0) [des\[](#page-45-0)MAXDESC+OPTDESC]**

Array holding all data descriptors. The descriptors are read from the descriptor table files using [read\\_tables](#page-14-0) or [read\\_tab\\_b](#page-15-0) and read\_tab\_d

#### **See also:**

[read\\_tables](#page-14-0), [read\\_tab\\_b,](#page-15-0) [read\\_tab\\_d](#page-15-0), [get\\_index](#page-15-0) 

## **Examlples:**

[apisample.c](#page-0-0)

## **int [dw](#page-45-0)**

Current data width modification factor (default: 128) Add dw - 128 to the data-width (dw can be optionally set by 2 01 YYY)

#### **int [sc](#page-45-0)**

Current scale modification factor (default: 128). Add sc - 128 to the scale-factor (sc can be optionally set by 2 02 YYY)

#### **int [addfields](#page-45-0)**

Number of associated fields to be added to any data-item. addfields can be set by 204 YYY and canceled by 2 04 000

#### **int [ccitt\\_special](#page-46-0)**

This index is used by **bufr\_parse\_new** and its derivates to indicate that a value is a CCITT character

#### **See also:**

[bufr\\_parse\\_new](#page-12-0), [Callback functions for encoding to BUFR,](#page-0-0) Callback functions for decoding from [BUFR](#page-0-0) 

# **int [add\\_f\\_special](#page-46-0)**

This index is used by [bufr\\_parse\\_new](#page-12-0) and its derivates to indicate that a value is an associated field.

#### **See also:**

[bufr\\_parse\\_new](#page-12-0), [Callback functions for encoding to BUFR,](#page-0-0) [Callback functions for decoding from](#page-0-0)  **BUFR** 

#### **int [\\_desc\\_special](#page-46-0)**

This index is used by [bufr\\_parse\\_new](#page-12-0) and its derivates to indicate that we have a descriptor without value for output.

#### **See also:**

[bufr\\_parse\\_new](#page-12-0), [Callback functions for decoding from BUFR](#page-0-0)

## **Examlples:**

[apisample.c](#page-0-0)

# **encbufr.c File Reference**

<span id="page-45-1"></span>encbufr.cReads source-data from a textfile and codes it into a BUFR-file.

#include <stdlib.h>

```
#include <stdio.h>
#include <string.h>
#include "bufrlib.h"
#include "bufr_io.h"
```
# **Detailed Description**

This function reads source-data from a textfile and codes is into a BUFR-file. Bitmaps are read from a seperate file.

# **rlenc.c File Reference**

<span id="page-46-1"></span>rlenc.cFunctions for run-length encoding and decoding.

#include <stdlib.h> #include <stdio.h> #include <assert.h> #include "desc.h" #include "bufr.h" #include "rlenc.h"

# **Defines**

- #define [LBUFLEN](#page-47-0) 5000 *Size of the internal buffer holding one uncompressed line.*
- #define [ENCBUFL](#page-47-0) 5000 *Size of the internal buffer holding one compressed line.*

# **Functions**

- int [rlenc](#page-25-0) (char \*infile, int nrows, int ncols, [varfl](#page-44-0) \*\*vals, size t \*nvals) *Runlength-encodes a radar image.*
- int rlenc compress line (int line, unsigned char \*src, int ncols, [varfl](#page-44-0) \*\*dvals, size  $t$  \*nvals) *Encodes one line of a radar image to BUFR runlength-code.*
- int [rldec](#page-26-0) (char \*outfile,  $varf{1}$  \*vals, size\_t \*nvals) *Decodes a BUFR-runlength-encoded radar image.*
- int rlenc from file (char \*infile, int nrows, int ncols,  $varf{f}$  \*\*vals, int \*nvals, int depth) *Runlength-encodes a radar image from a file to an array.*
- int rldec to file (char \*outfile,  $varfl$  \*vals, int depth, int \*nvals)</u> *Decodes a BUFR-runlength-encoded radar image to a file.*
- int rlenc from mem (unsigned short \*img, int nrows, int ncols, [varfl](#page-44-0) \*\*vals, int \*nvals) *This function encodes a radar image to BUFR runlength-code.*
- int rldec to mem ([varfl](#page-44-0) \*vals, unsigned short \*\*img, int \*nvals, int \*nrows, int \*ncols) *Decodes a BUFR-runlength-encoded radar image to memory.*
- int rlenc compress line new (int line, unsigned int \*src, int ncols, [varfl](#page-44-0) \*\*dvals, int \*nvals) *Encodes one line of a radar image to BUFR runlength-code.*
- void [rldec\\_decompress\\_line](#page-18-0) [\(varfl](#page-44-0) \*vals, unsigned int \*dest, int \*ncols, int \*nvals) *Decodes one line of a radar image from BUFR runlength-code.*
- void <u>rldec\_get\_size</u> ([varfl](#page-44-0) \*vals, int \*nrows, int \*ncols) *Gets the number of rows and columns of a runlength compressed image.*

# <span id="page-47-0"></span>**Detailed Description**

This file contains all functions used for run-length encoding and decoding of image files.

# **rlenc.h File Reference**

<span id="page-47-1"></span>rlenc.hFunction definitions for run-length encoding and decoding.

# **Functions**

- int rlenc from file (char \*infile, int nrows, int ncols, [varfl](#page-44-0) \*\*vals, int \*nvals, int depth) *Runlength-encodes a radar image from a file to an array.*
- int rlenc from mem (unsigned short \*img, int nrows, int ncols, [varfl](#page-44-0) \*\*vals, int \*nvals) *This function encodes a radar image to BUFR runlength-code.*
- int rldec to file (char \*outfile,  $\frac{varf}{dx}$  \*vals, int depth, int \*nvals) *Decodes a BUFR-runlength-encoded radar image to a file.*
- int rldec to mem ([varfl](#page-44-0) \*vals, unsigned short \*\*img, int \*nvals, int \*nrows, int \*ncols) *Decodes a BUFR-runlength-encoded radar image to memory.*
- int rlenc compress line new (int line, unsigned int \*src, int ncols, [varfl](#page-44-0) \*\*dvals, int \*nvals) *Encodes one line of a radar image to BUFR runlength-code.*
- void rldec decompress  $\lim_{x \to a}$  [\(varfl](#page-44-0) \*vals, unsigned int \*dest, int \*ncols, int \*nvals) *Decodes one line of a radar image from BUFR runlength-code.*
- void r<u>ldec get size</u> ([varfl](#page-44-0) \*vals, int \*nrows, int \*ncols) *Gets the number of rows and columns of a runlength compressed image.*
- int  $\frac{\text{rlenc}}{\text{char}}$  (char \*infile, int nrows, int ncols,  $\frac{\text{varf} \cdot \text{varf} \cdot \text{varf}$ *Runlength-encodes a radar image.*
- int [rldec](#page-26-0) (char \*outfile, [varfl](#page-44-0) \*vals, size  $t$  \*nvals) *Decodes a BUFR-runlength-encoded radar image.*
- int [rlenc\\_compress\\_line](#page-26-0) (int line, unsigned char \*src, int ncols, [varfl](#page-44-0) \*\*dvals, size\_t \*nvals) *Encodes one line of a radar image to BUFR runlength-code.*

# **Detailed Description**

This file contains all functions used for run-length encoding and decoding of image files.

# **OPERA BUFR software Example Documentation**

# **apisample.c**

This is an example for encoding and decoding a BUFR massage.

/\*------------------------------------------------------------------------ BUFR ENCODING AND DECODING SOFTWARE FILE: APISAMPLE.C<br>TDENT: \$Id: apisam \$Id: apisample.c, v 1.0 2007-12-07 09:44:49+01 fuxi Exp fuxi \$ AUTHOR: Juergen Fuchsberger Institute of Broadband Communication, Technical University Graz, Austria

```
VERSION NUMBER:3.0 
DATE CREATED: 4-DEC-2007 
STATUS: DEVELOPMENT FINISHED 
AMENDMENT RECORD: 
$Log: apisample.c,v $ 
Revision 1.0 2007-12-07 09:44:49+01 fuxi 
Initial revision 
                              --------------------------------------------------------------------------- */ 
#include <stdlib.h> 
#include <stdio.h> 
#include <string.h> 
#include <assert.h> 
#include "bufrlib.h" 
#include "apisample.h" 
#include "bufr_io.h" 
/*===========================================================================*/ 
/* internal function definitons
/*===========================================================================*/ 
static void create_source_msg (dd^*}{dt}varfl** vals,
                                     radar_data_t* d); 
varfl val, int ind);
static void create_sample_data (radar_data_t* d); 
/*===========================================================================*/ 
\mathcal{L}^* internal data \mathcal{L}^*/*===========================================================================*/ 
radar_data_t our_data; /* sturcture holding our decoded data */ 
char *version = "apisample V3.0, 5-Dec-2007\n"; 
/*===========================================================================*/ 
void bufr encoding sample (radar data t* src data, bufr t* bufr msg) {
    sect_1_t s1; \frac{1}{1 + \text{structure holding information from section 1 *}}\frac{dd}{d} descs[\frac{MAX_{\text{DESCS}}}{d}; /* array of data descriptors, must be large enough to hold all required descriptors */
to hold all required descriptors */
 int nd = 0; /* current number of descriptors in descs */ 
 varfl* vals = NULL; /* array of data values */ 
     int ok; 
    long year, mon, day, hour, min;
     memset (&s1, 0, sizeof (sect_1_t)); 
     /* first let's create our source message */ 
     create_source_msg (descs, &nd, &vals, src_data); 
     /* Prepare data for section 1 */ 
     s1.year = 999; 
    s1.\overline{mon} = 999;sl.\overline{day} = 999;
    s1.\overline{\text{hour}} = 999;
    .min = 999; sl.mtab = 0; s1.mtab = 0; /* master table used */ 
    .subcent = 255; \frac{1}{255} /* originating subcenter */<br>s1.gencent = 255; \frac{1}{25} /* originating center */
                                            4 * originating center */s1.\frac{1.1 \text{ mdsequ}}{1.0 \text{ psec}} = 0; /* original BUFR message */<br>s1.\frac{1.0 \text{ psec}}{1.0 \text{ psec}} = 0; /* no optional section */
    .opsec = 0; \overline{\phantom{0}} /* no optional section */<br>s1.dcat = 6; \overline{\phantom{0}} /* message type */
    s1. \overline{dcat} = 6; \qquad \qquad /^* message type */<br>s1. \overline{dcatst} = 0; \qquad \qquad /^* message subtype
    .dcatst = 0; <br>s1.whitab = 11; <br>\frac{1}{2} /* message subtype */<br>s1.whitab = 11; <br>/* version number of
                                            1<sup>*</sup> version number of master table used */
     s1.vltab = 4; /* version number of local table used */ 
     /* read supported data descriptors from tables */
```

```
read_tables .vmtab.vltab.subcent.gencent) >= 0);
     /* encode our data to a data-descriptor- and data-section */ 
     if (ok) ok = bufr_encode_sections34 (descs, nd, vals, bufr_msg); 
     /* setup date and time if necessary */ 
     if (ok && s1.year == 999) { 
         bufr_get_date_time (&year, &mon, &day, &hour, &min); 
        s1.year = (int) year; 
mon = (int) mon;day} = (int) \; day;sl.\overline{hour} = (int) hour;min = (int) min;sec = 0; } 
    /* encode section 0, 1, 2, 5 */if (ok) ok = \text{bufr\_encode\_sections}0125 (&s1, \text{bufr\_msg});
     /* Save coded data */ 
     if (ok) ok = bufr_write_file (bufr_msg, "apisample.bfr"); 
     if (vals != NULL) 
         free (vals); 
    free_<u>descs</u> ();
     if (!ok) exit (EXIT_FAILURE); 
} 
/*===========================================================================*/ 
void bufr_decoding_sample (bufr_t* msg, radar_data_t* data) { 
    \frac{\text{sect\_1\_t}}{\text{set\_1}} sl;
 int ok, desch, ndescs; 
dd^* dds = NULL;
     /* initialize variables */ 
   memset (\&s1, 0, sizeof (sect 1 t)); /* Here we could also read our BUFR message from a file */ 
     /* bufr_read_file (msg, buffile); */ 
     /* decode section 1 */ 
     ok = bufr_decode_sections01 (&s1, msg); 
     /* Write section 1 to ASCII file */ 
     bufr_sect_1_to_file (&s1, "section.1.out"); 
     /* read descriptor tables */ 
     if (ok) ok = (read_tables (NULL, s1.vmtab, s1.vltab, s1.subcent, 
                                sl.gencent) >= 0);
     /* decode data descriptor and data-section now */ 
     /* open bitstreams for section 3 and 4 */ 
     desch = bufr_open_descsec_r(msg); 
    ok = (desch \ge 0);if (ok) ok = (bufr\_open\_dataset_r(msg) >= 0);
     /* calculate number of data descriptors */ 
    ndescs = bufr_get_ndescs (msg); 
     /* allocate memory and read data descriptors from bitstream */ 
     if (ok) ok = bufr_in_descsec (&dds, ndescs, desch); 
     /* output data to our global data structure */
```

```
if (ok) ok = \text{bufr\_parse\_out} (dds, 0, ndescs - 1, our_callback, 1);
    /* get data from global */ 
     data = &our_data; 
     /* close bitstreams and free descriptor array */ 
   if dds := (dd*) NULL) free (dds); 
     bufr_close_descsec_r (desch); 
    bufr_close_datasect_r (); 
     /* decode data to file also */ 
    if (ok) ok = bufr_data_to_file ("apisample.src", "apisample.img", msg); 
     bufr_free_data (msg); 
     free_descs(); 
    exit (EXIT_SUCCESS);
} 
/*===========================================================================*/ 
/* 
Sample for encoding and decoding a BUFR message 
*/ 
int main (int argc, char* argv[]) { 
     bufr_t bufr_msg ; /* structure holding encoded bufr message */ 
     /* initialize variables */ 
   (bufr_t));
   memset (&our_data, 0, sizeof (radar_data_t));
    /* check command line parameters */ 
    while (argc > 1 & *argv[1] == '-')
     { 
        if (*(argv[1] + 1) == 'v') fprintf (stderr, "%s", version); 
     } 
     /* sample for encoding to BUFR */ 
     create_sample_data (&our_data); 
    bufr_encoding_sample (&our_data, &bufr_msg); 
    /* sample for decoding from BUFR */ 
 memset (&our_data, 0, sizeof (radar_data_t)); 
 bufr_decoding_sample (&bufr_msg, &our_data); 
     bufr_free_data (&bufr_msg); 
   free (our_data.img.data);
    exit (EXIT_SUCCESS); 
} 
/*===========================================================================*/ 
#define fill_desc(ff,xx,yy) {\ 
        dd.f=ff; dd.x=xx; dd.y=yy; \setminus bufr_desc_to_array (descs, dd, nd);} 
#define fill_v(val) bufr_val_to_array (vals, val, &nv); 
static void create_source_msg (dd* descs, int* nd, varfl** vals, 
                               radar data t * d) {
     dd dd; 
    int nv = 0, i;
    fill desc(3,1,1); /* WMO block and station number */
    fill_v(d->wmoblock);
```

```
fill_desc(3,1,192); \qquad /* Meta information about the product */<br>fill_v(d->meta.year); \qquad /* Date */
    fill_v(d\text{-}% \text{ and } c\text{-}mod.) fill_v(d->meta.month); 
     fill_v(d->meta.day); 
    fill v(d\rightarrow meta.hour); /* Time */
    fill_v(d->meta.min);<br>fill_v(d->img.nw.lat);
                                       /* Lat. / lon. of NW corner */
    fill_v(d\rightarrow img.nw.lon);<br>fill_v(d\rightarrow img.ne.lat);/* Lat. / lon. of NE corner */
     fill_v(d->img.ne.lon); 
     fill_v(d->img.se.lat); /* Lat. / lon. of SE corner */ 
    fill_v(d\text{-}\text{sing.se.lon});<br>fill_v(d\text{-}\text{sing.sw.lat});
                                       /* Lat. / lon. of SW corner */
     fill_v(d->img.sw.lon); 
    fill_v(d->proj.type); <br> /* Projection type */<br> fill_v(d->meta.radar.lat); <br> /* Latitude of radar */
    fill_v(d->meta.radar.lat); \frac{1}{2} /* Latitude of radar */<br>fill v(d->meta.radar.lon); \frac{1}{2} /* Longitude of radar */
    fill_v(d->meta.radar.lon);<br>fill_v(d->img.psizex);
    fill_v(d->img.psizex); <br> \frac{1}{2} /* Pixel size along x coordinate */<br> \frac{1}{2} fill_v(d->img.psizey); <br> /* Pixel size along y coordinate */
                                              /* Pixel size along y coordinate */
    fill_v(d->img.nrows); /* Number of pixels per row */<br>fill_v(d->img.ncols); /* Number of pixels per column
                                              /* Number of pixels per column */
    fill desc(3,1,22); \frac{1}{2} Latitude, longitude and height of station */
     fill_v(d->meta.radar.lat); 
     fill_v(d->meta.radar.lon); 
     fill_v(d->meta.radar_height); 
                                        /* Projection information (this will be 
    a sequence descriptor when using tables 6 */ fill_desc(0,29,199); /* Semi-major axis or rotation ellipsoid *//* Semi-major axis or rotation ellipsoid */
    fill_v(d\text{-}proj.majax);<br>fill_desc(0,29,200);
                                       /* Semi-minor axis or rotation ellipsoid */
     fill_v(d->proj.minax); 
     fill_desc(0,29,193); /* Longitude Origin */ 
    fill v(d\text{-}proj.orig.lon);
     fill_desc(0,29,194); /* Latitude Origin */ 
     fill_v(d->proj.orig.lat); 
     fill_desc(0,29,195); /* False Easting */ 
     fill_v(d->proj.xoff); 
    fill desc(0.29.196); /* False Northing */
    fill_v(d\text{-}proj.yoff);<br>fill_desc(0,29,197);
                                       /* 1st Standard Parallel */
    fill_v(d\text{-}\text{proj.stdpar1});<br>fill\_desc(0,29,198);/* 2nd Standard Parallel */
     fill_v(d->proj.stdpar2); 
     fill_desc(0,30,31); /* Image type */ 
    fill_v(d->img.type); 
    fill_desc(0,29,2); \frac{1}{2} /* Co-ordinate grid */
     fill_v(d->img.grid); 
     fill_desc(0,33,3); /* Quality information */ 
    fill_v(d\rightarrow img.qual); /* level slicing table note the use of change of datawith in order to 
         encode our values, also values are converted to integer, loosing 
         precision 
*/
    fill desc(2,1,129); /* change of datawidth because 0 21 1
    only codes to 7 bit \star/<br>fill desc(3.13.9); \star Reflectivity scale \star/
                                       /* Reflectivity scale */
 fill_v(d->img.scale.vals[0]); /* scale[0] */ 
fill_v(d->img.scale.nvals -1); \qquad /* number of scale values - 1 */
    for (i = 1; i < d->img.scale.nvals; i++) {
          fill_v(d->img.scale.vals[i]); 
 } 
    fill desc(2,1,0); /* cancel change of datawidth */
     /* another possibility for the level slicing table withour using 
         datawidth and scale change and without loosing precision */ 
    fill desc(0.21.198); /* dBZ Value offset */
     fill_v(d->img.scale.offset);
```
fill\_v(d->wmostat);

```
fill_desc(0,21,199); \qquad /* dBZ Value increment */
    fill v(d-)img.size.increment);
     fill_desc(3,21,193); /* 8 bit per pixel pixmap */ 
     /* run length encode our bitmap */ 
     rlenc_from_mem (d->img.data, d->img.nrows, d->img.ncols, vals, &nv); 
     free(d->img.data); 
} 
/*===========================================================================*/ 
static int our_callback (varfl val, int ind) { 
    radar_data_t* b = \text{seur\_data}; /* our global data structure */
    bufrval_t* v; \frac{1}{x} /* array of data values */
    varfl* w}}int i = 0, nv, nr, nc;
     dd* d; 
     /* do nothing if data modifictaon descriptor or replication descriptor */ 
    if (ind == -desc_special) return 1;
     /* sequence descriptor */ 
    if  SEQDESC) {
         /* get descriptor */ 
        (des>d); /* open array for values */ 
        v = \text{bufr} open val array ();
        if (v == (bufferval_t*) NULL) return 0;
         /* WMO block and station number */ 
        if (bufr_{check}fxy (d, 3,1,1)) /* decode sequence to global array */ 
 bufr_parse_out (des[ind]->seq->del, 0, des[ind]->seq->nel - 1, 
bufr_val_to_global, 0);<br>https://www.archive.com/https://www.archive.com/https://www.archive.com/https://
              /* get our data from the array */ 
             b\rightarrowwmoblock = (int) v\rightarrowvals[i++];
             b\rightarrow>vals[i];
 } 
         /* Meta information */ 
         else if (bufr_check_fxy (d, 3,1,192)) { 
              bufr_parse_out (des[ind]->seq->del, 0, des[ind]->seq->nel - 1, 
                               bufr_val_to_global, 0); 
              vv = v->vals; 
             i = 0;b->meta.year = (int) vv[i++]; /* Date */
             b->meta.month = (int) vv[i++];
             b->meta.day = (int) \text{ vv}[i++];
             b->meta.hour = (int) vv[i+1; /* Time */
             b->meta.min = (int) vv[i+];<br>b->img.nw.lat = vv[i+];
                                              /* Lat. / lon. of NW corner */
             b\rightarrowimg.nw.lon = vv[i++];
             b->img.ne.lat = vv[i++]; /* Lat. / lon. of NE corner */
             b\rightarrowimg.ne.lon = vv[i++];<br>b\rightarrowimg.se.lat = vv[i++];
                                              /* Lat. / lon. of SE corner */
             b\rightarrowimg.se.lon = vv[i++];
             b->img.sw.lat = vv[i+]; /* Lat. / lon. of SW corner */
             b\rightarrowimg.sw.lon = vv[i++];
             b->proj.type = (int) vv[i++]; \qquad /* Projection type */<br>b->meta.radar.lat = vv[i++]; \qquad /* Latitude of radar */
             b->meta.radar.lat = vv[i++];<br>b->meta.radar.lon = vv[i++];
                                                  k-bendar */
```

```
b->img.psizex = vv[i+1; /* Pixel size along x coordinate */<br>b->img.psizey = vv[i+1; /* Pixel size along y coordinate */
             b->img.psizey = vv[i+1; /* Pixel size along y coordinate */<br>b->img.nrows = (int) vv[i+1; /* Number of pixels per row */
             b->img.nrows = (int) vv[i++]; /* Number of pixels per row */<br>b->img.ncols = (int) vv[i++]; /* Number of pixels per column
                                                    k' Number of pixels per column */
 } 
          /* Latitude, longitude and height of station */ 
         else if (bufr_check_fxy (d, 3,1,22)) { 
              bufr_parse_out (des[ind]->seq->del, 0, des[ind]->seq->nel - 1, 
                                bufr_val_to_global, 0); 
             vv = v \rightarrow v \text{als};i = 0;b->meta.radar.lat = vv[i++];
             b->meta.radar.lon = vv[i++];
             b->meta.radar_height = vv[i];
 } 
          /* Reflectivity scale */ 
         else if (bufr_check_fxy (d, 3,13,9)) { 
              int j; 
              bufr_parse_out (des[ind]->seq->del, 0, des[ind]->seq->nel - 1, 
                                bufr_val_to_global, 0); 
              vv = v->vals; 
             i = 0;b\rightarrowimg.scale.vals[0] = vv[i++];
             b->img.scale.nvals = (int) vv[i++] + 1; /* number of scale values */
              assert(b->img.scale.nvals < 256); 
             for (j = 1; j < b->img.scale.nvals; j++) {
                 b\rightarrowimg.scale.vals[j] = vv[i++];
 } 
         } 
         /* our bitmap */ 
         else if (bufr_check_fxy (d, 3,21,193)) { 
              /* read bitmap and run length decode */ 
              if (!bufr_parse_out (des[ind]->seq->del, 0, des[ind]->seq->nel - 1, 
                                      bufr_val_to_global, 0)) { 
                  bufr_close_val_array (); 
             return 0;<br>}
 } 
              if (!rldec_to_mem (v->vals, &(b->img.data), &nv, &nr, &nc)) { 
                 bufr\_close\_val\_array ();
                  fprintf (stderr, "Error during runlength-compression.\n"); 
                  return 0; 
              } 
         } 
         else { 
              fprintf (stderr, 
                         "Unknown sequence descriptor %d %d %d", d->f, d->x, d->y); 
 } 
        \frac{1}{x} close the global value array */
         bufr_close_val_array (); 
     } 
     /* element descriptor */ 
    else if (des-ind) ELDESC) {
        (des[ind]-\geq -d);if (bufr check fxy (d, 0, 29, 199))
              /* Semi-major axis or rotation ellipsoid */ 
              b->proj.majax = val; 
         else if (bufr_check_fxy (d, 0,29,200)) 
              /* Semi-minor axis or rotation ellipsoid */ 
             b\text{-}>proj.minax = val;
         else if (bufr_check_fxy (d, 0,29,193))
```

```
 /* Longitude Origin */ 
b->proj.orig.lon = val;
(bufr_check_fxy (d, 0,29,194))
             /* Latitude Origin */ 
             b->proj.orig.lat = val; 
         else if (bufr_check_fxy (d, 0,29,195)) 
              /* False Easting */ 
            b\rightarrowproj.xoff = (int) val;
         else if (bufr_check_fxy (d, 0,29,196)) 
              /* False Northing */ 
             b->proj.yoff = (int) val; 
         else if (bufr_check_fxy (d, 0,29,197)) 
              /* 1st Standard Parallel */ 
             b->proj.stdpar1 = val; 
         else if (bufr_check_fxy (d, 0,29,198)) 
             /* 2nd Standard Parallel */ 
             b->proj.stdpar2 = val; 
         else if (bufr_check_fxy (d, 0,30,31)) 
              /* Image type */ 
            b\rightarrowimg.type = (int) val;
        else if (bufr_{check,fxy} (d, 0, 29, 2)) /* Co-ordinate grid */ 
            b\rightarrowimg.grid = (int) val;
         else if (bufr_check_fxy (d, 0,33,3)) 
             /* Quality information */ 
            b\rightarrowimg.qual = val;
         else if (bufr_check_fxy (d, 0,21,198)) 
             /* dBZ Value offset */ 
             b->img.scale.offset = val; 
(bufr_check_fxy (d, 0,21,199))
 /* dBZ Value increment */ 
             b->img.scale.increment = val; 
         else { 
             fprintf (stderr, 
                       "Unknown element descriptor %d %d %d", d->f, d->x, d->y); 
        return 0;<br>}
 } 
     } 
     return 1; 
} 
/*===========================================================================*/ 
#define NROWS 200 /* Number of rows for our sample radar image */ 
#define NCOLS 200 /* Number of columns for our sample radar image */ 
static void create_sample_data (radar_data_t* d) { 
     int i; 
     /* create a sample radar image */ 
     d->img.data = (unsigned short*) calloc (NROWS * NCOLS, 
                                               sizeof (unsigned short)); 
    if (d\text{-}\text{-}\text{img.data} == \text{NULL}) {
         fprintf (stderr, "Could not allocate memory for sample image!\n"); 
         exit (EXIT_FAILURE); 
     } 
     /* fill image with random data (assuming 8 bit image depth -> max 
       value = 254; 255 is missing value) */
#ifdef VERBOSE 
     fprintf (stderr, "RAND_MAX = %d\n", RAND_MAX); 
#endif 
    for (i = 0; i < NROWS * NCOLS; i++) {
       d->img.data[i] = (unsigned short) ((float) rand() / RAND_MAX * 254);
#ifdef VERBOSE 
         fprintf (stderr, "Value: %d\n", d->img.data[i]); 
#endif 
    } 
     /* create our source data */ 
    d->wmoblock = 11;
    d->wmostat = 164;
```

```
d->meta.year = 2007;
    d->meta.month = 12;
   d->meta.day = 5;
    d->meta.hour = 12;
    d->meta.min = 5;
    d->meta.radar.lat = 47.06022;
    d->meta.radar.lon = 15.45772;
    d->meta.radar_height = 355;
    d\rightarrowimg.nw.lat = 50.4371;
   d\rightarrowimg.nw.lon = 8.1938;
    d\rightarrowimg.ne.lat = 50.3750;
     d->img.ne.lon = 19.7773; 
    d\rightarrowimg.se.lat = 44.5910;
    d\rightarrowimg.se.lon = 19.1030;
    d\rightarrowimg.sw.lat = 44.6466;
     d->img.sw.lon = 8.7324; 
     d->img.psizex = 1000; 
    d\rightarrowimg.psizey = 1000;
    d\rightarrowimg.nrows = NROWS;
   d\rightarrowimg.ncols = NCOLS;
    d\rightarrowimg.type = 2;
    d\rightarrowimg.grid = 0;
     d->img.qual = MISSVAL; 
     /* create level slicing table */ 
    d\rightarrowimg.scale.nvals = 255;
 for (i = 0; i < 255; i++) { 
d->img.scale.vals[i] = i * 0.5 - 31.0i } 
    d->img.scale.offset = -31;
     d->img.scale.increment = 0.5; 
    d->proj.type = 2;
    d\rightarrowproj.majax = 6378137;
    d\rightarrow proj.minax = 6356752; d->proj.orig.lon = 13.333333; 
     d->proj.orig.lat = 47.0; 
    d\rightarrowproj.xoff = 458745;
    d\rightarrow proj.yoff = 364548;d->proj.stdpar1 = 46.07 d->proj.stdpar2 = 49.0; 
/* end of file */
```
# **OPERA BUFR software Page Documentation**

## <span id="page-55-1"></span>Deprecated List**Deprecated List**

#### **Global [bufr\\_create\\_msg](#page-36-0)**

Use **bufr** encode sections34 instead.

#### **Global [bufr\\_clean](#page-25-0)**

}

use free descs instead

#### **Global [setup\\_sec0125](#page-25-0)**

use [bufr\\_encode\\_sections0125](#page-5-0) instead

#### **Global [save\\_sections](#page-25-0)**

Use [bufr\\_write\\_file](#page-6-0)\_instead.

### **Global [val\\_to\\_array](#page-25-0)**

use <u>bufr\_val\_to\_array</u> instead.

# **Global [rlenc](#page-25-0)**

Use **rlenc\_from\_file** instead.

# **Global [rlenc\\_compress\\_line](#page-26-0)**

Use **rlenc** compress line new instead.

# **Global [rldec](#page-26-0)**

Use **rldec** to file instead.